# Integration and alignment of FLECHAS

### Fibre Linked ECHelle Astronomical Spectrograph

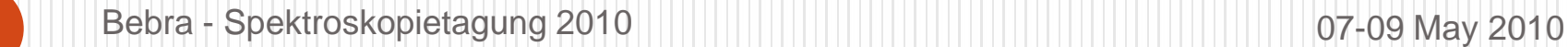

# CAOS group Astelco

- Gerardo Avila
- Vadim Burwitz
- Carlos Guirao
- Jesús Rodriguez

- Martin Dietzel
- Peter Aniol

# Purposes of our presentation

- Summary of our spectrographs
- FLECHAS specifications
- Optical design
- Integration and alignment of the instrument
- Spectra acquisition
- Brief data reduction

# Spectrographs:

- $\bullet$ Ponchado (reflecting grating) 1994
- $\bullet$ Fiasco (reflecting grating) 1997
- $\bullet$ Loros (prisms) 2001
- $\bullet$ Leches (échelle) 2002
- $\bullet$ Besos (prism) 2003
- $\bullet$ Ingratos (Grism) 2004
- $\bullet$ Tragos (transmission grating) 2005
- $\bullet$ Baches (échelle) 2005
- $\bullet$ Dados (reflecting grating) 2006
- $\bullet$ Pucheros (échelle) in preparation with UCC
- $\bullet$ Flechas (échelle) 2009
- $\bullet$ Next: Flechas++ (échelle)

**INGRATOS**

## Spectrographs: **PONCHADO**

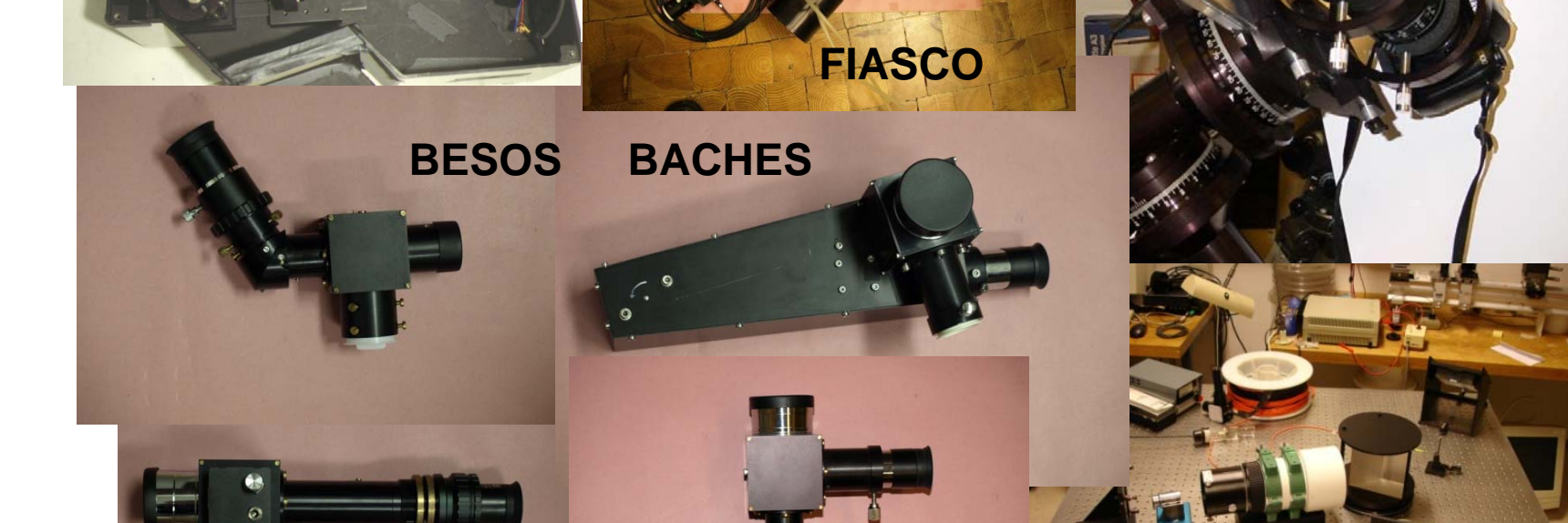

**DADOS** 

Bebra - Spektroskopietagung 2010 **David School School Australian Control Control Control Control Control Control Control Control Control Control Control Control Control Control Control Control Control Control Control Contr** 

**TRAGOS**

LECHES

# FLECHAS requirements

- Medium resolving power (R: 7000-11000)
- Wavelength range: 395 nm 750 nm
- Mechanical stability (no flexures)
- Adapted to 1.2m telescope at F/10
- Off the shell optic and mechanic components
- No moving parts
- Simple and robust mechanical design
- Low maintenance

## Features

- What drives the design of the spectrograph? : Échelle size !!
- Fibre link to the telescope
	- Small fibre core
	- Fibre works at low F/# to reduce focal ratio degradation
	- Mini and micro lenses to match telescope and spectrograph apertures
- Full parabolic mirror working as off-axis
- Transmission grating as X-disperser
- Photo-tele-objective to image the spectrum on CCD
- Large "unexpensive" CCD size.

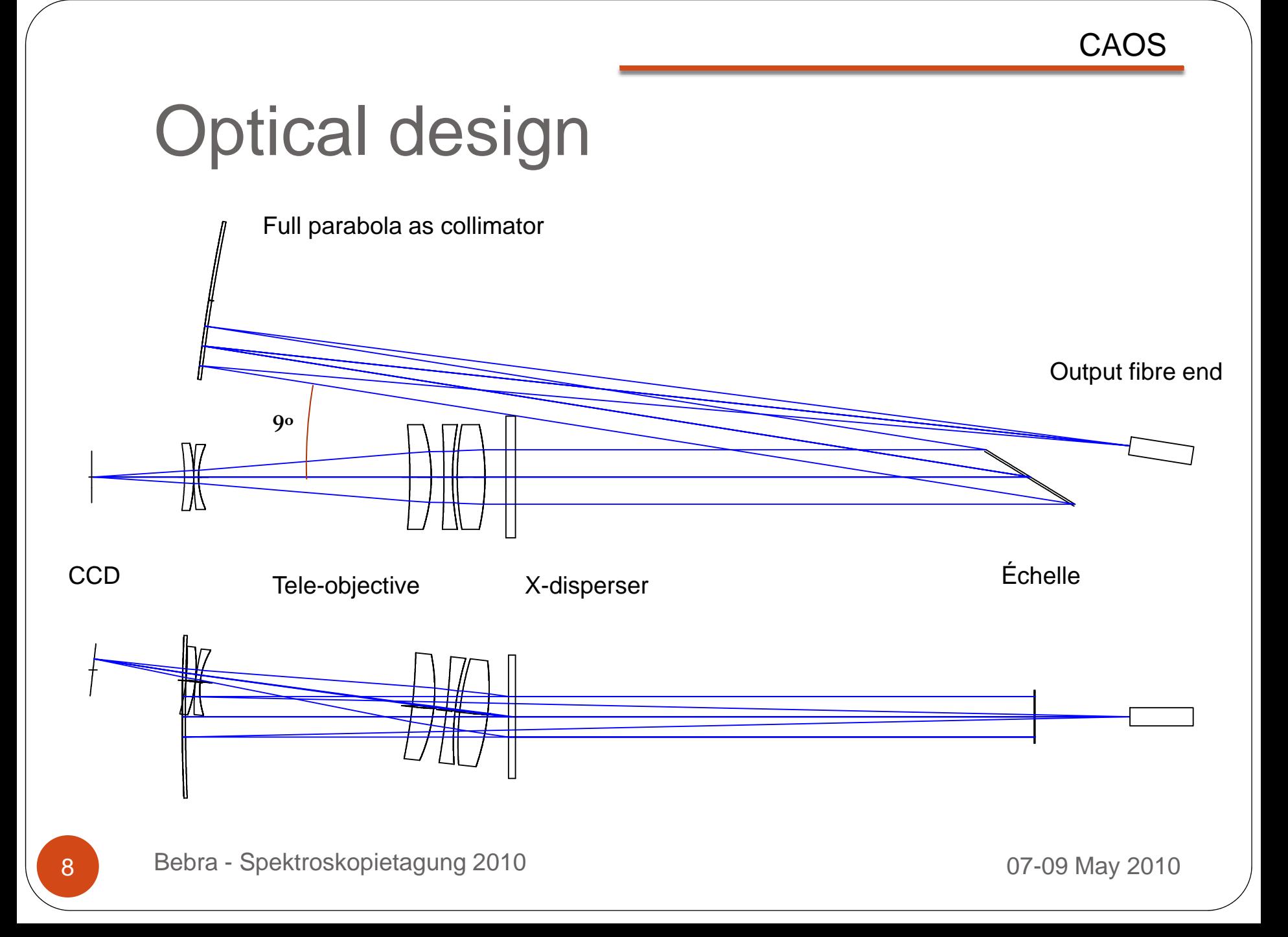

# Optical design

To the question: why 9º between the collimator and objective beams?

This "grating" angle should be as small as possible in order to approach the Littrow configuration where the efficiency is the maximum. In the FLECHAS case, we found that 9º was the best compromise between the size of the camera objective and the optical table.

# Spectrograph

- Parabola
- $\bullet$ Collimator beam F/18
- y Pupil 25 mm

10

- $\cdot$  Échelle
- X-disperser
- $\bullet$
- $\bullet$ CCD Atik 11000

 f 444 mm, ø 75 mm, Edmund Optics 79 li/mm 63º 25 50 9, Thorlabs 200 li/mm 10º 58 58 10, Newport Objective **f** 200 F/2.8, Canon 4008 2672 9 µm (24 35)

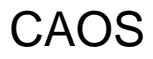

## Fibre link

- Telescope
	- $>$  1.2 m at F/10
	- ¾ Plate scale: 58.2 µm/arcsec
	- $\triangleright$  Pinhole: 150 µm = 2.6 arcsec
- Fibre 50 µm and 20 m long, Polymicro FBP
- $\bullet$
- Input lens GRIN  $f = 450 \mu m$ ,  $L = 1 \mu m$ , ø 0.5 mm, GrinTech
- $\bullet$ Conversion beam F/10 to F/3 in fibre
- $\bullet$
- "Slit"

- Output lens Doublet  $f = 5$  mm,  $\emptyset$  3 mm, Linos
	- $\varnothing$  308 µm at F/18

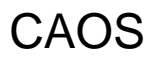

## Beam injection

We have use the principle to project the telescope pupil on the fibre input end

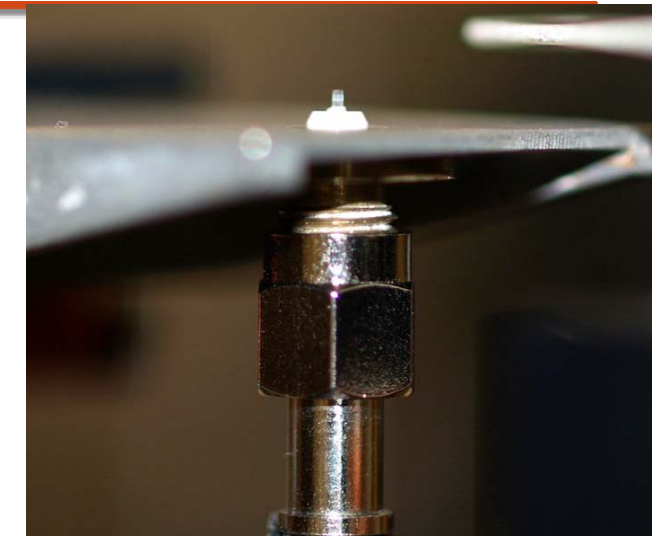

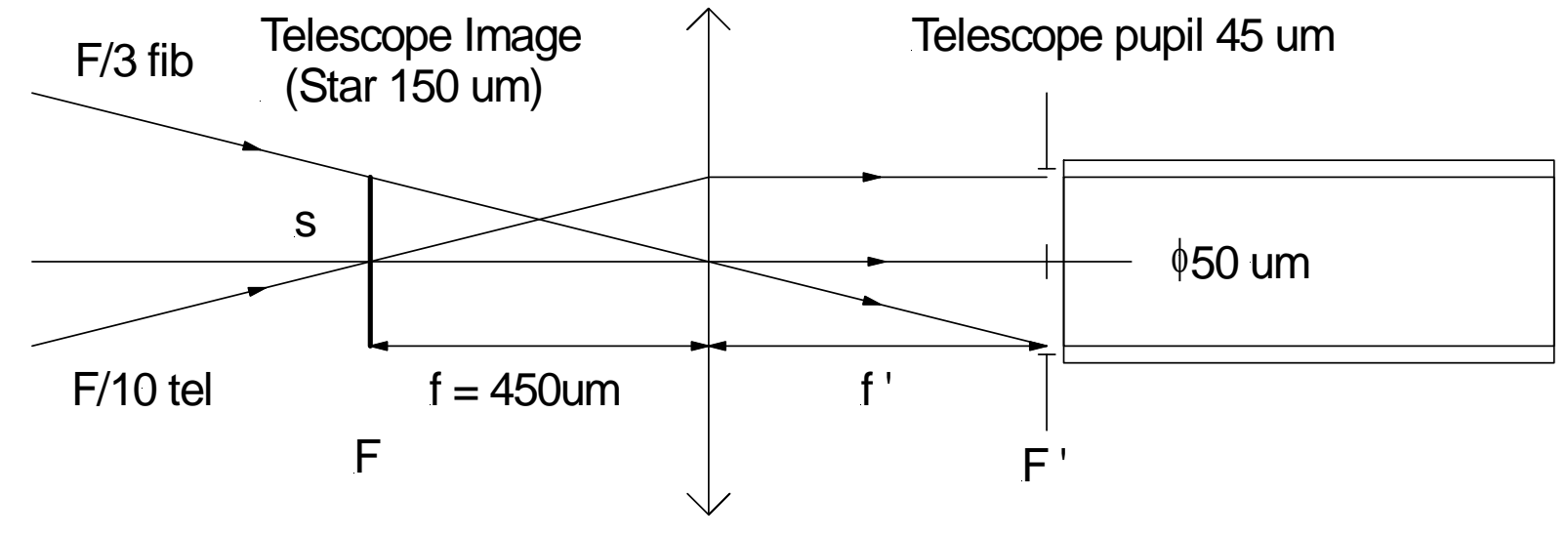

Fibre transmission (internal) in 20 m. FLECHAS uses the FBP type

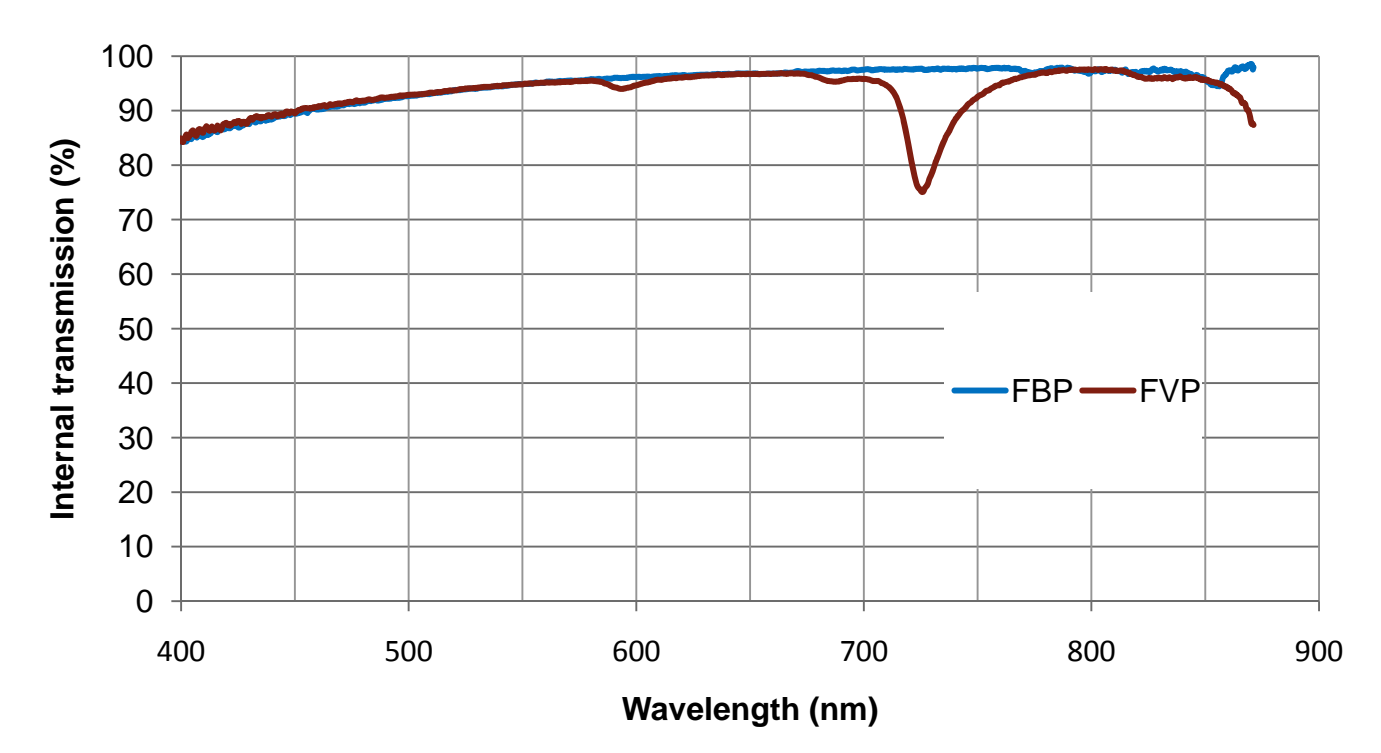

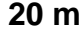

## Fibre Head

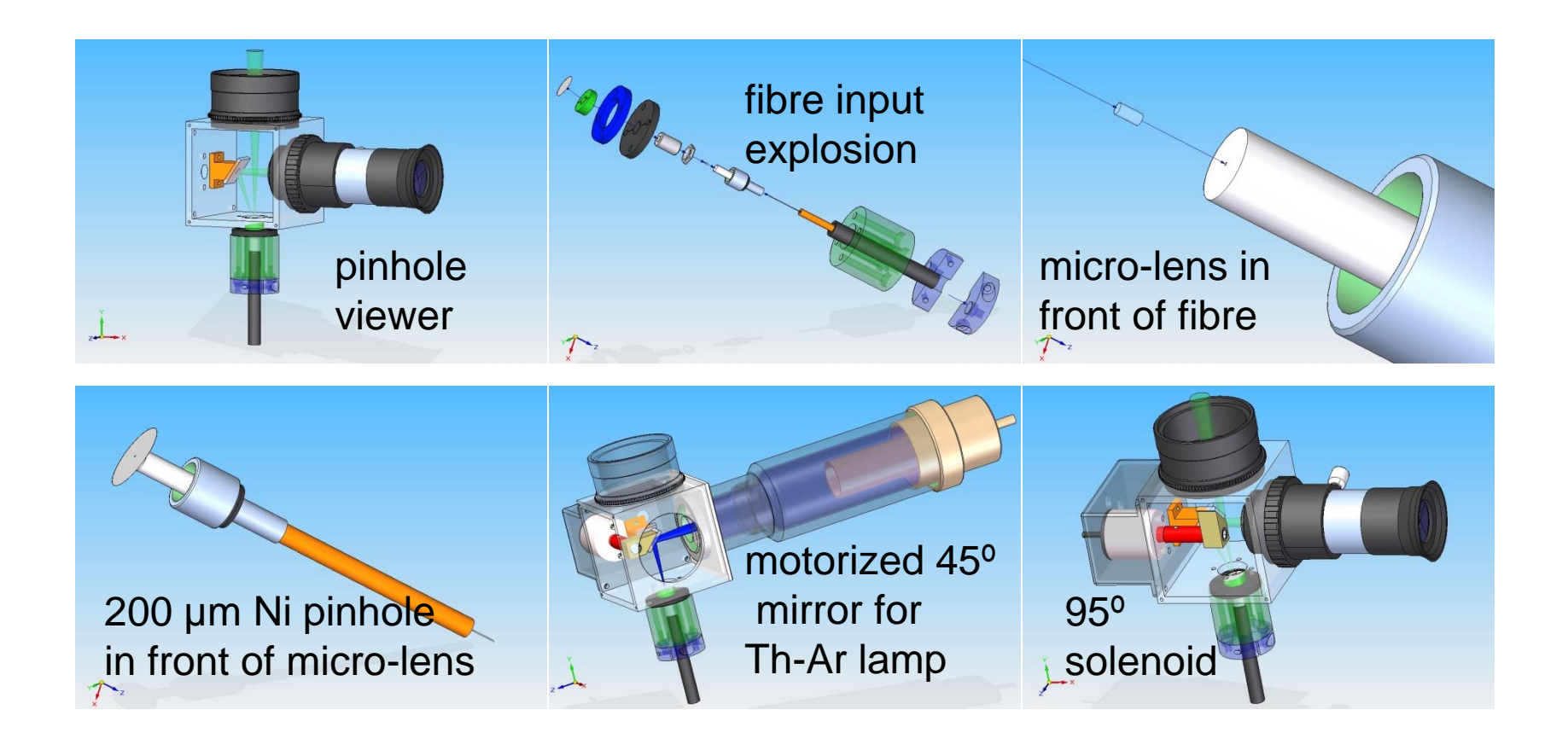

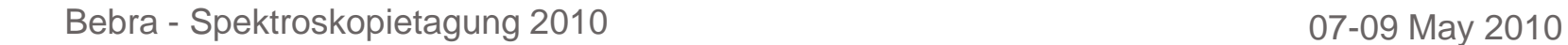

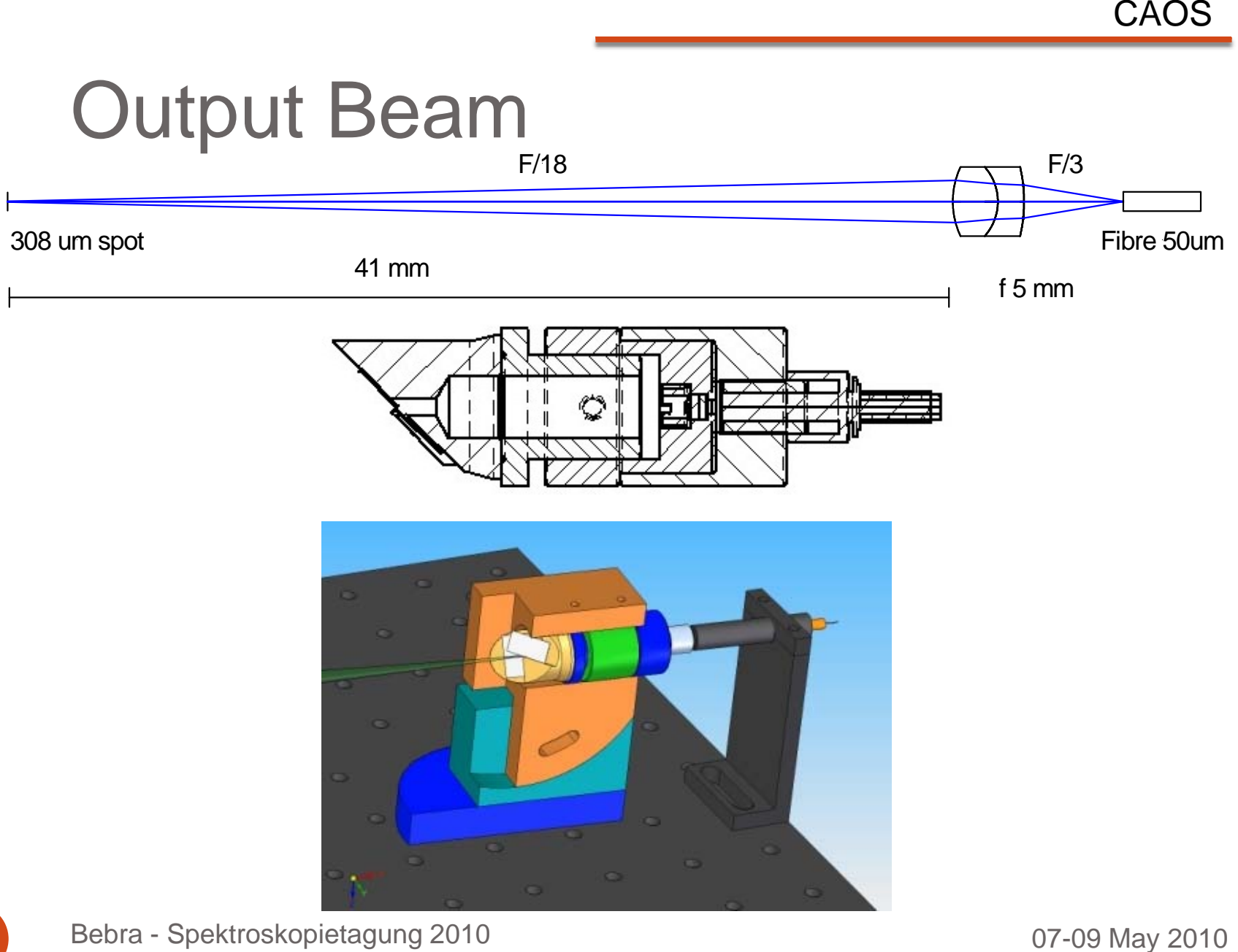

### This fibre link for a 30 cm Telescope

- $\bullet$ Best match
- $\bullet$ Plate scale
- $\bullet$
- $\bullet$

 $\bullet$ 

 F/10 telescope 14.5 µm/arcsec Sky aperture 10.3 arcsec ! (150 µm pinhole) F/3 in fibre: good FRD 100  $\mu$ m pinhole  $\qquad \Rightarrow$  6.9 arcsec, but the aperture into the fibre falls to F/4.5. The FRD isat the limit of acceptance Increasing resolution? The output spot is 308 µm. Need of an image slicer!

### Steps to integration and alignment

- $\bullet$ Setup of the 9º angle between collimator and Échelle
- $\bullet$ Setup of the fibre-parabola optical axis
- $\bullet$ Alignment of parabola with respect to the optical axis
- $\bullet$ Installation of auto-collimator mirror
- $\bullet$ Finding the parabola focus
- $\bullet$ Alignment of the output fibre end
- $\bullet$ Alignment of the Échelle
- $\bullet$ Alignment of the objective and camera
- $\bullet$ Alignment of the cross-disperser
- $\bullet$ Installation of the enclosure
- $\bullet$ Example of spectra and calibration data reduction

# Set up of the optical table

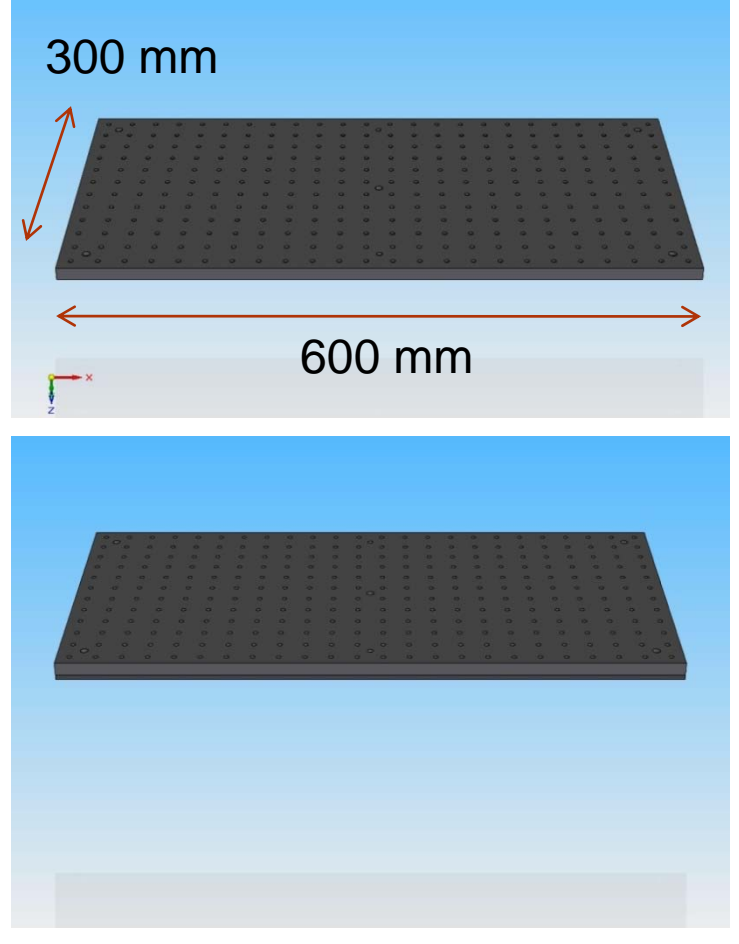

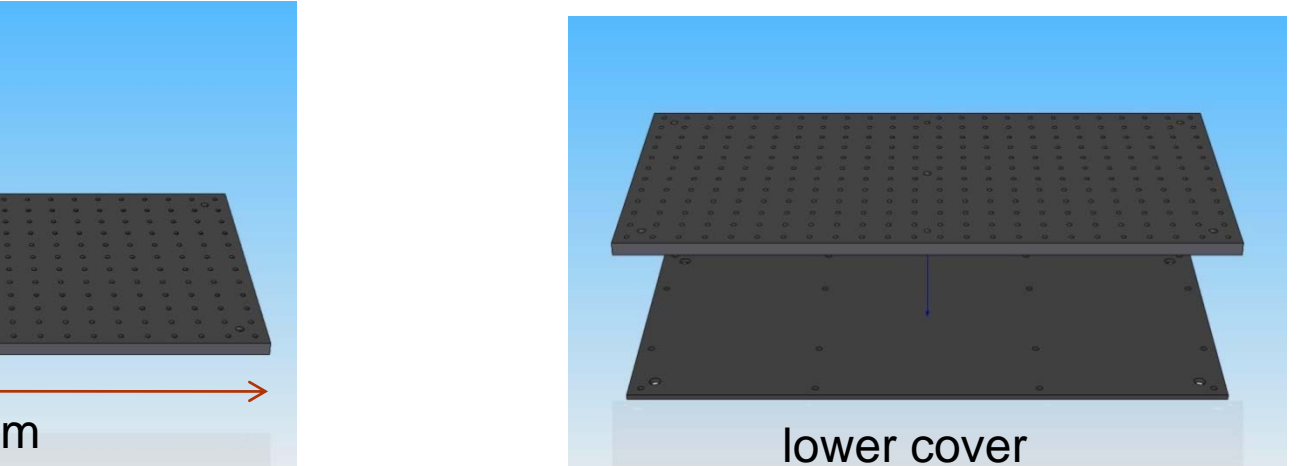

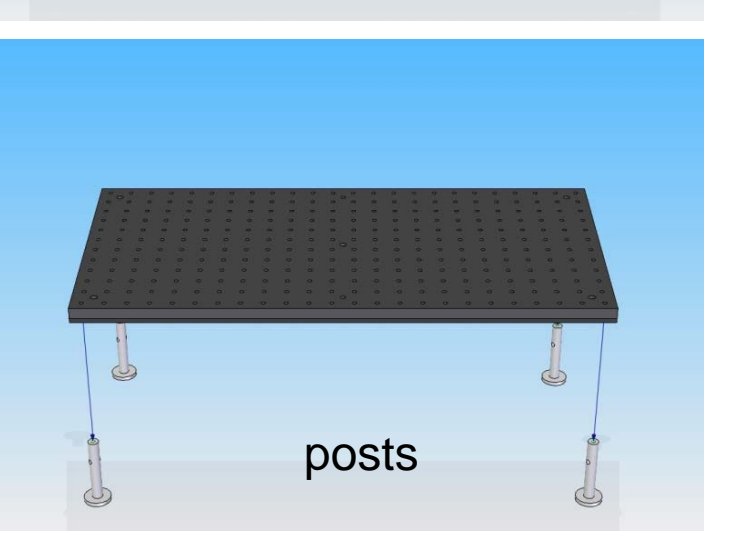

#### Definition of the 9º angle between collimator and Échelle

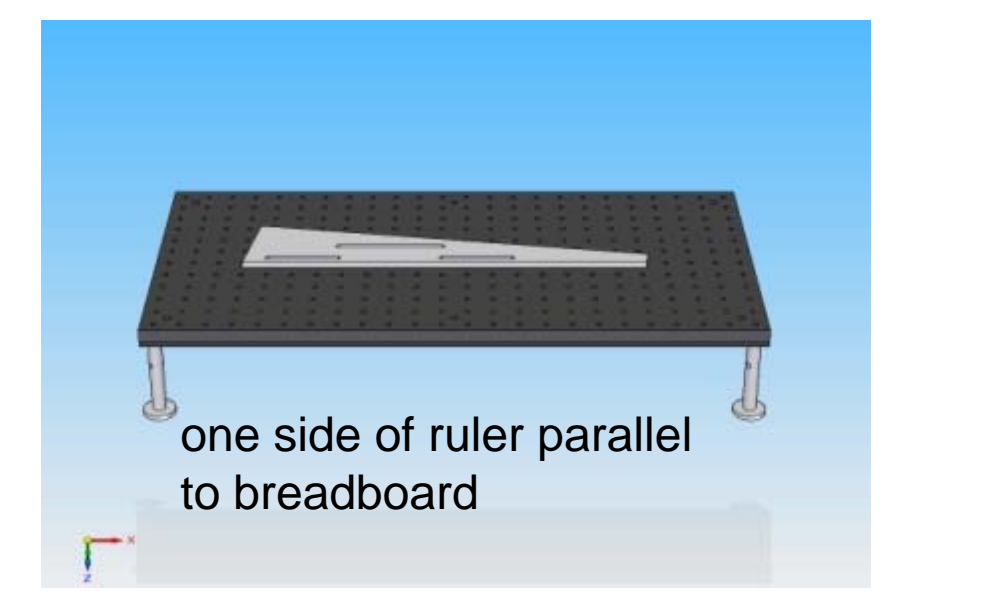

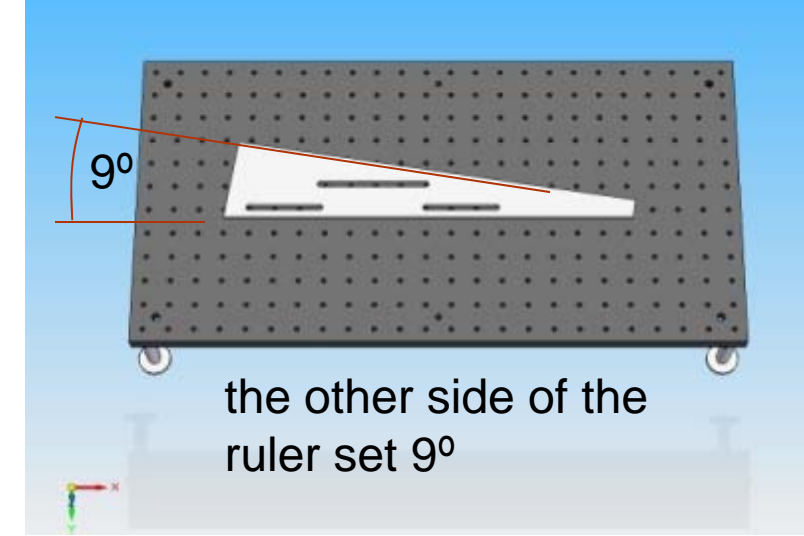

### Alignment of parabola by auto-collimation

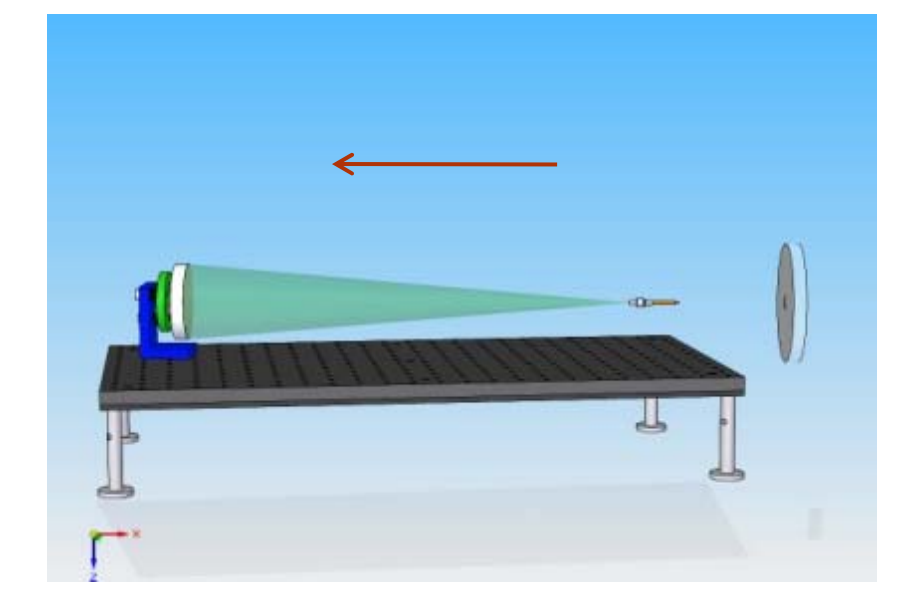

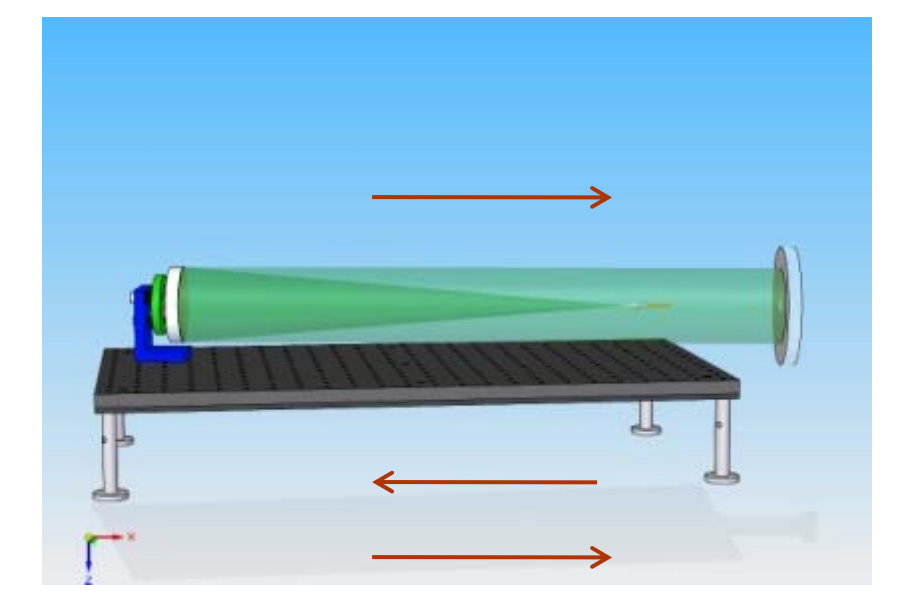

#### Definition of the parabola optical axis with a laser

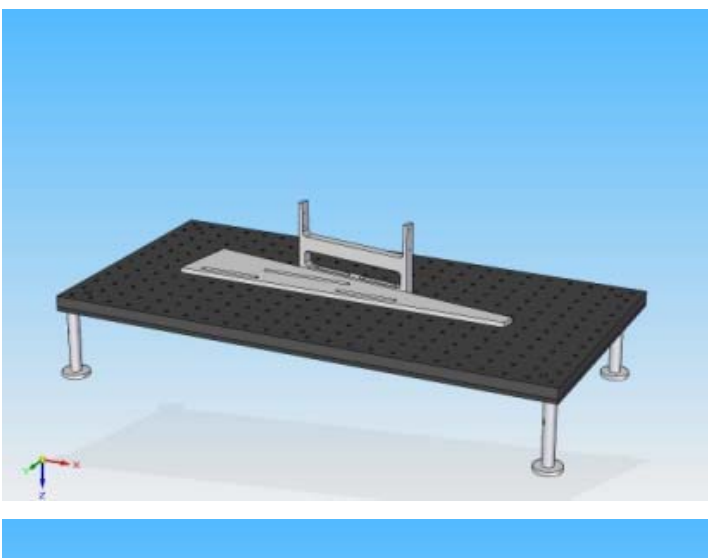

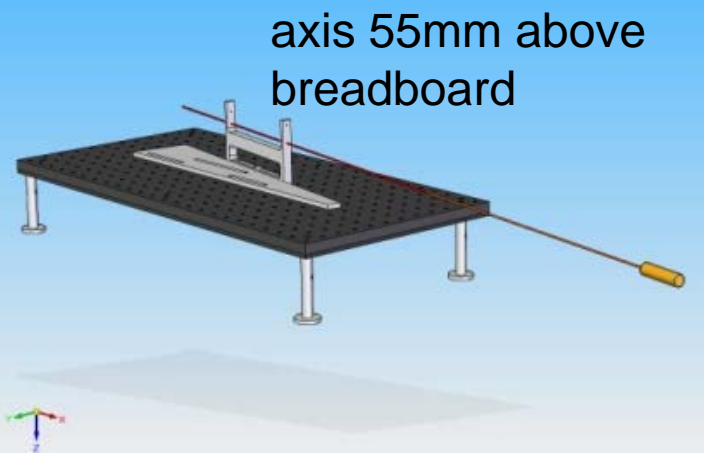

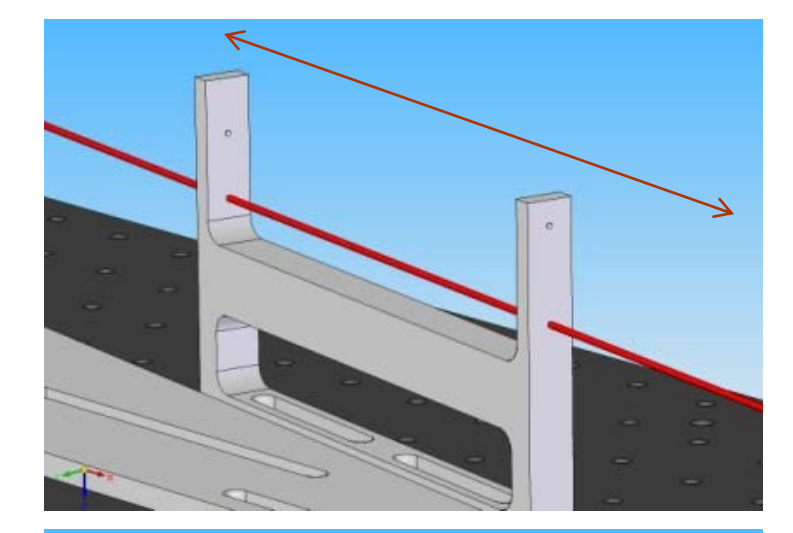

adjust height of parabola with a paper mask and a hole in center

Bebra - Spektroskopietagung 2010 **David School School Australian Control Control Control Control Control Control Control Control Control Control Control Control Control Control Control Control Control Control Control Contr** 

### Alignment of parabola

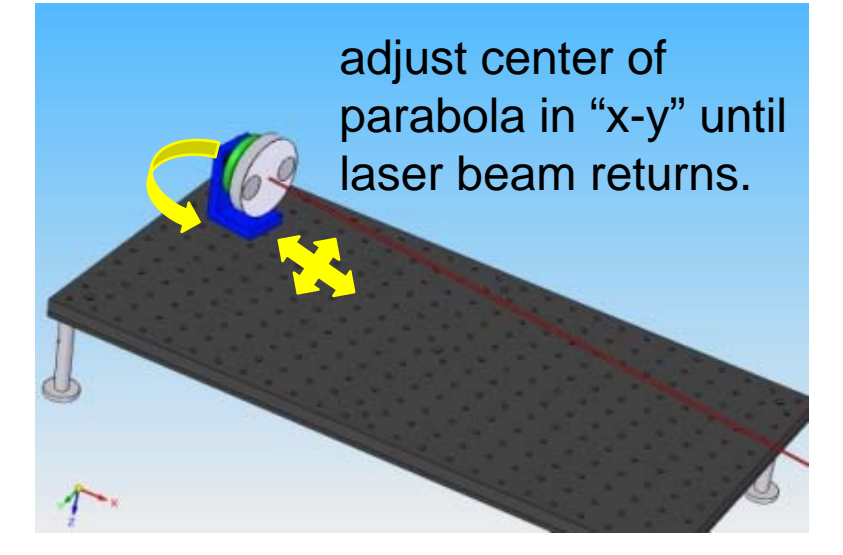

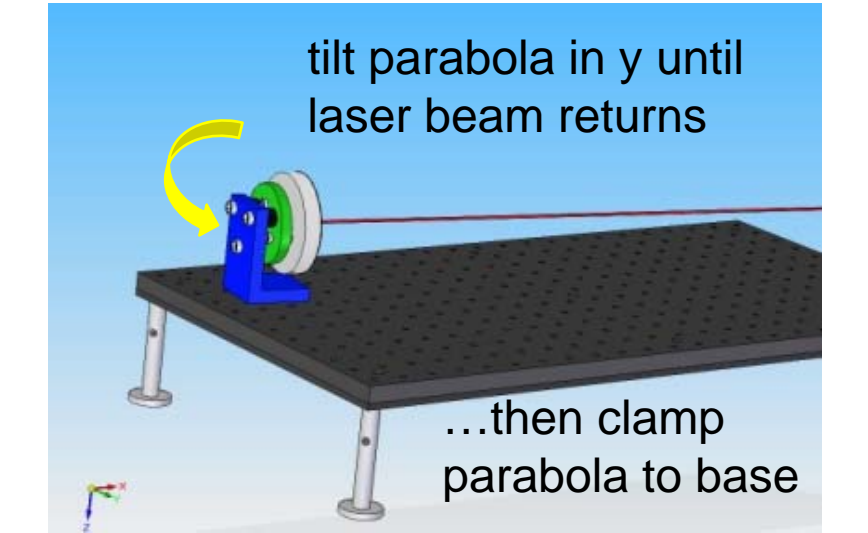

#### Installation of auto-collimator mirror

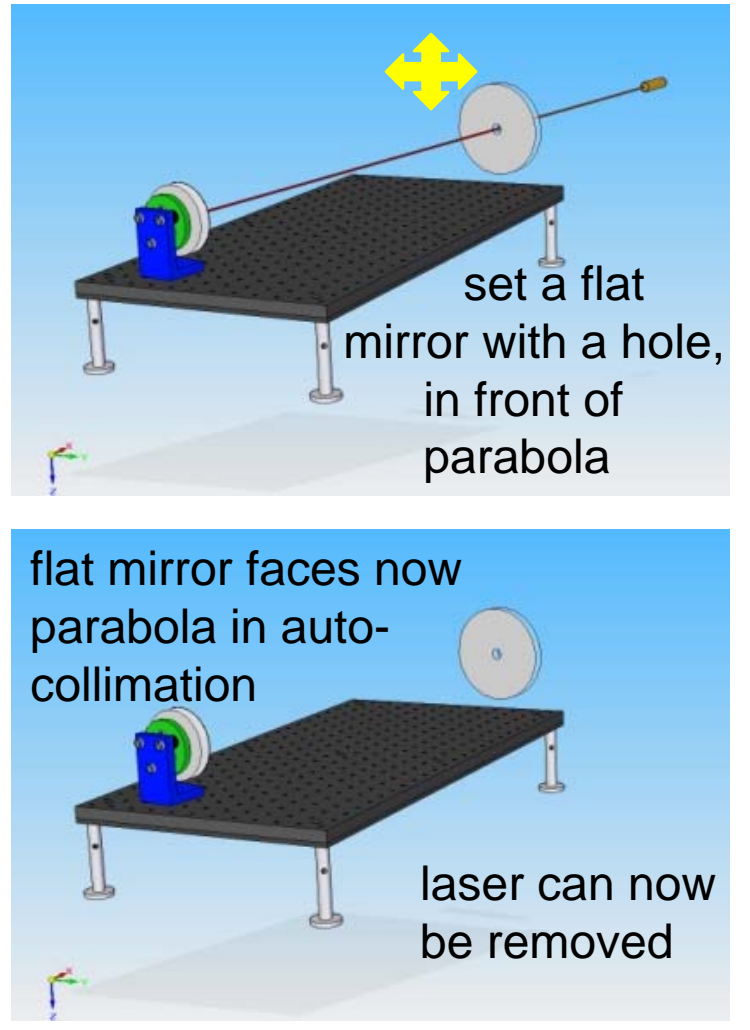

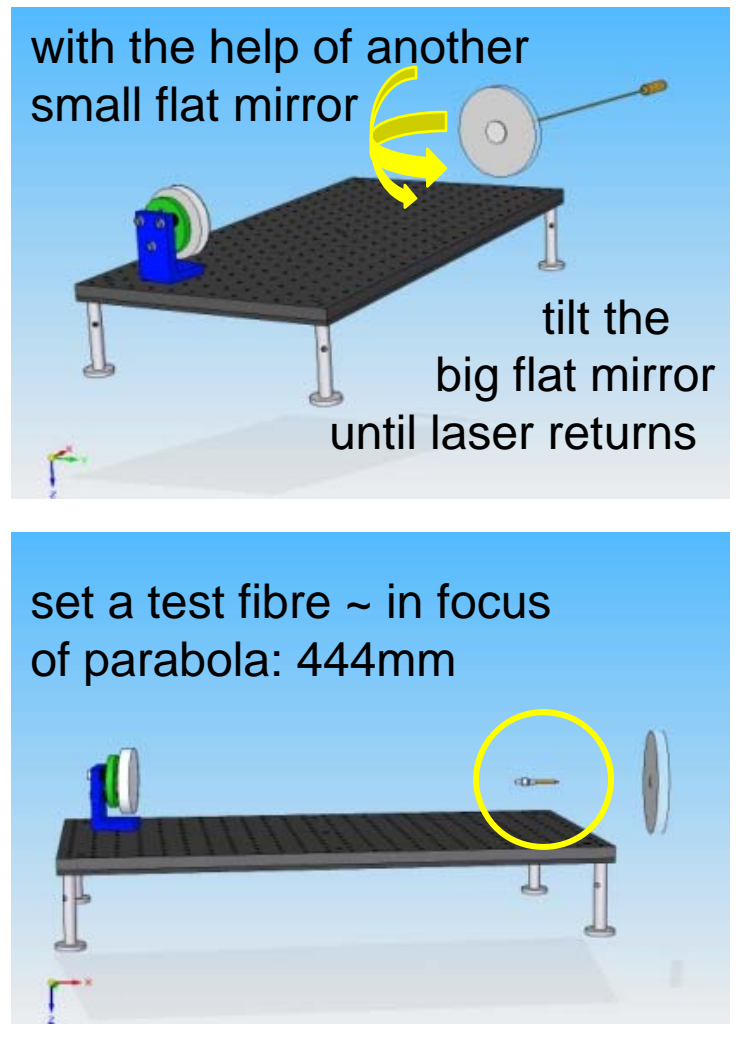

### Finding the parabola focus

inject laser in fibre. The output is projected to the parabola

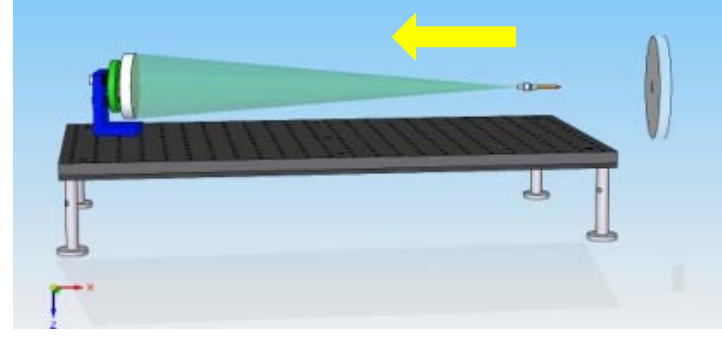

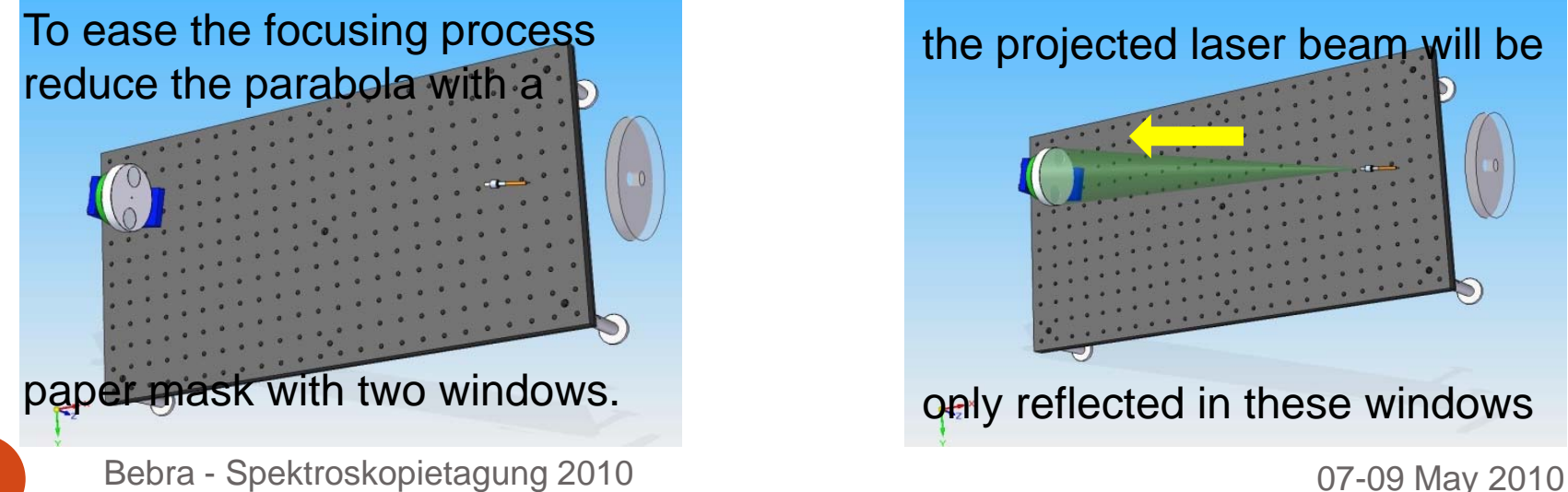

The collimated beam is projected to the flat mirror, back to parabola, then

back to fibre. Focus is located where input and output coincide.

the projected laser beam will be

only reflected in these windows

### Finding the parabola focus

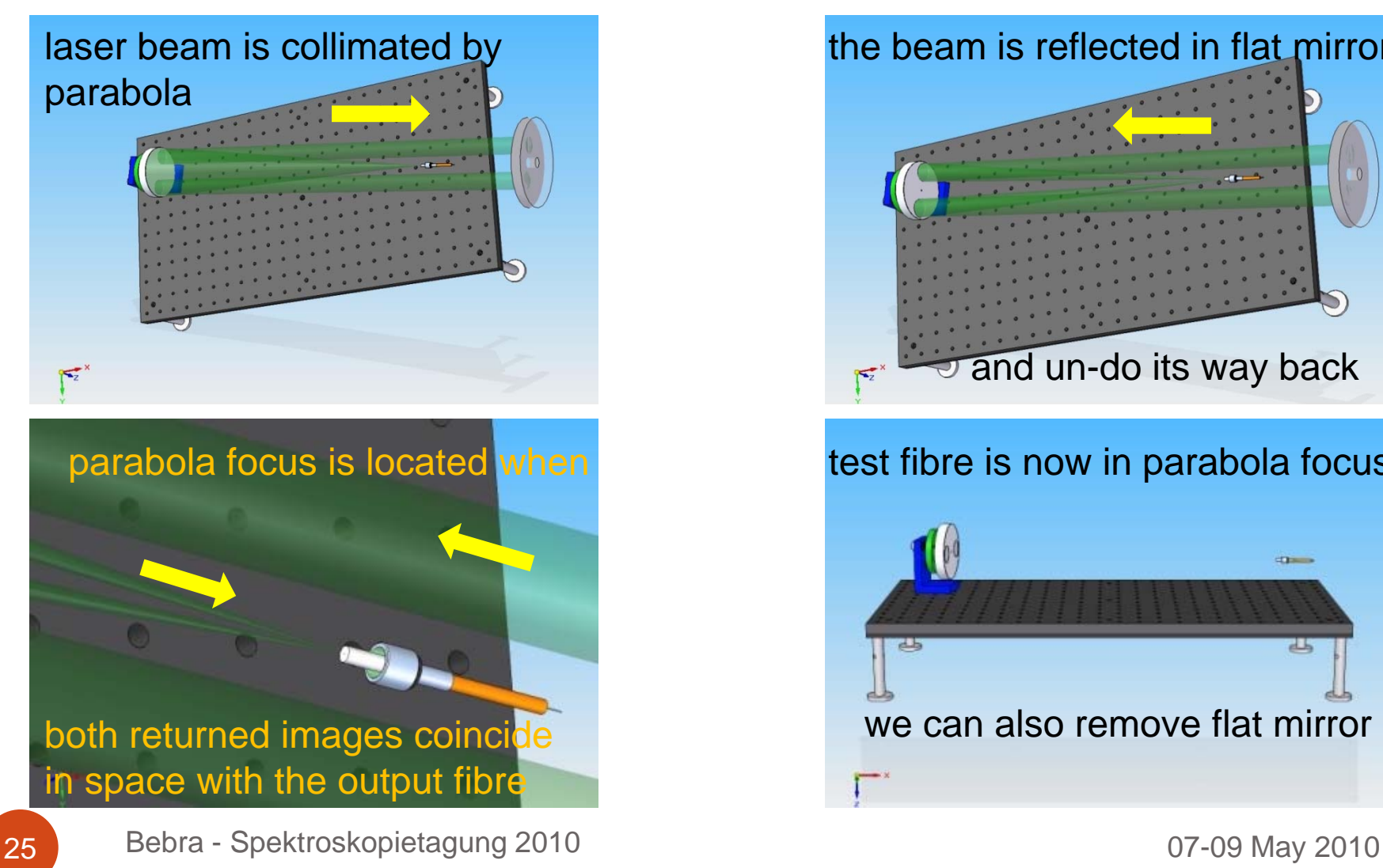

#### the beam is reflected in flat mirror

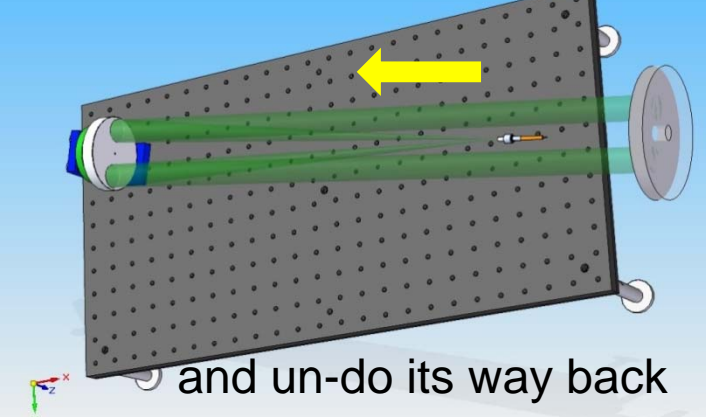

#### test fibre is now in parabola focus

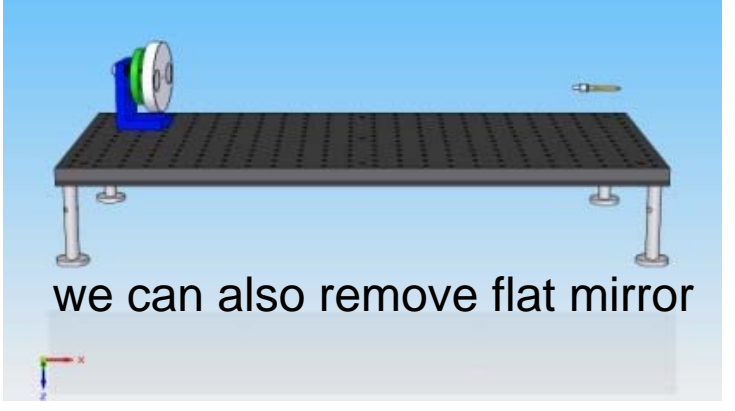

### Alignment of the output fibre end

 $m =$ 

كاه

#### Locate output fibre position.

set a microscope with reticule in front of test fibre

45

center and focus in reticule theimage of the output fibre

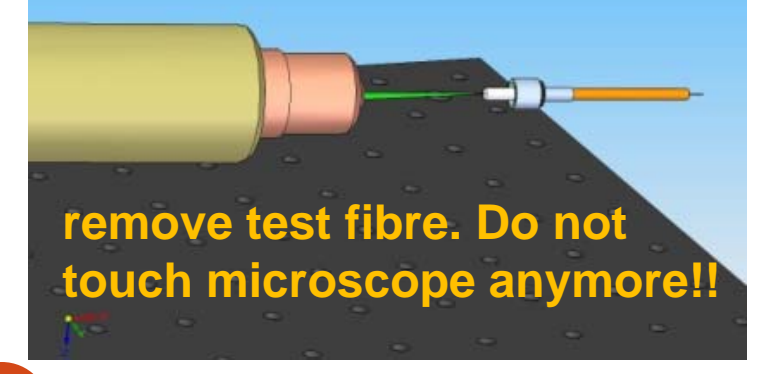

#### do not touch or move the fibre!!

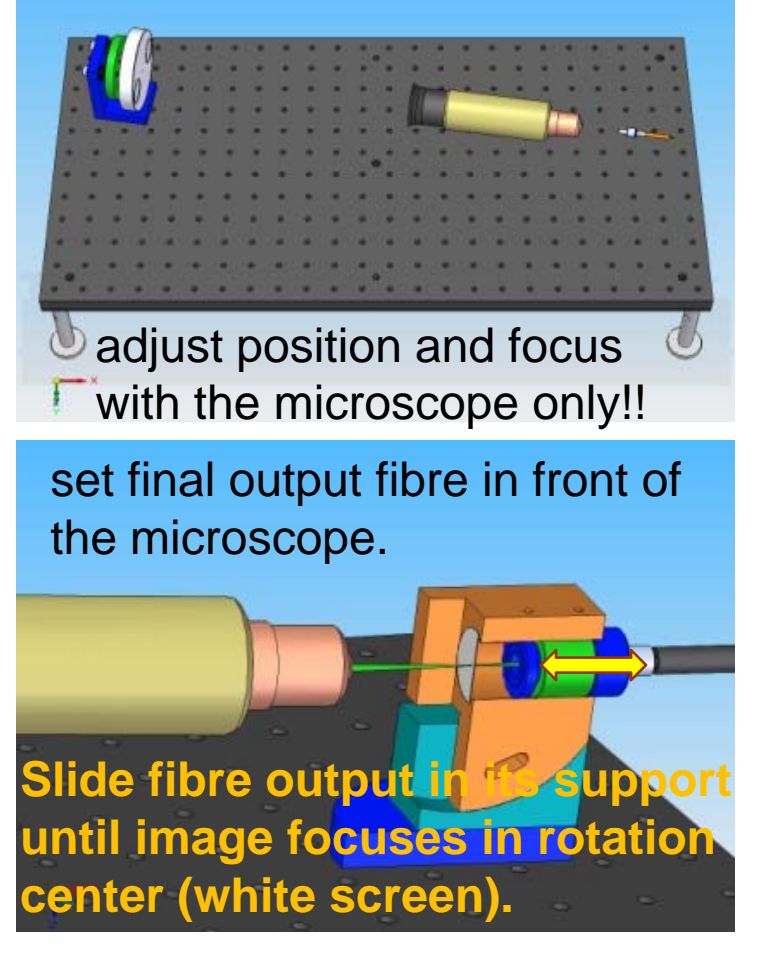

### Alignment of the output fibre end

the fibre support permits rotation In two axis...

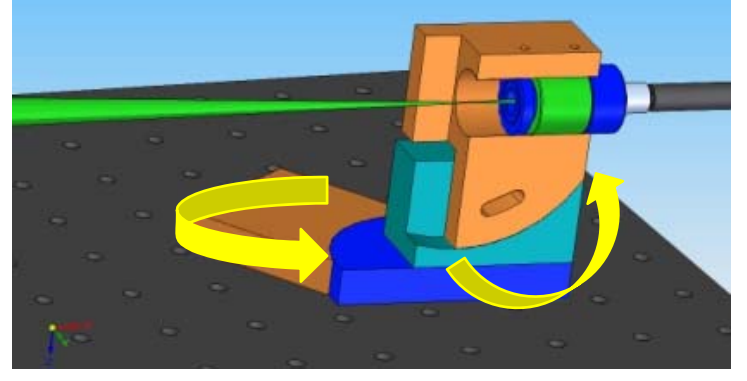

to center a laser beam projected by output fibre (F/#=18.5)

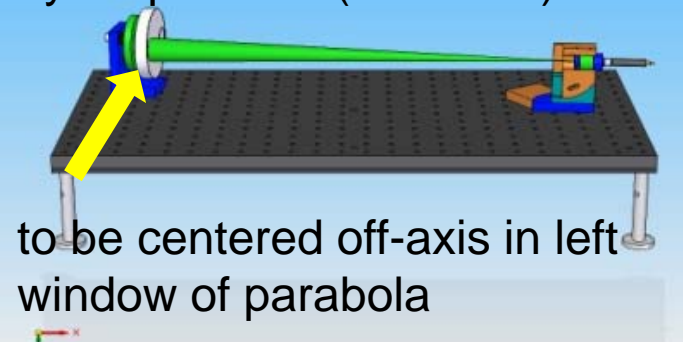

now clamp the fibre to the bread-board

Bebra - Spektroskopietagung 2010 **David School School Australian Control Control Control Control Control Control Control Control Control Control Control Control Control Control Control Control Control Control Control Contr** 

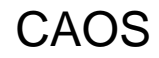

### Alignment of the Échelle

install the echelle support next to fibre output.

**Be careful not vignetting fibre output!!**

use echelle to mark the secondaxis parallel to bread-board

rotate echelle until laser beam isprojected against a paper screen

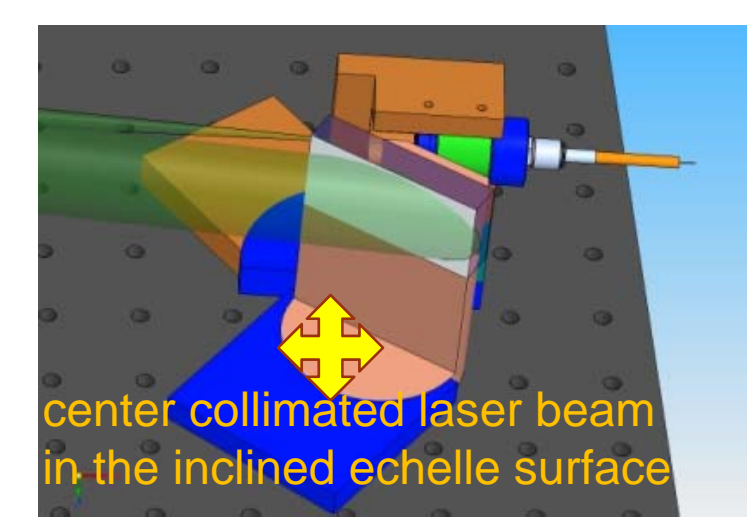

adjust rotation until projection is parallel to bread-board

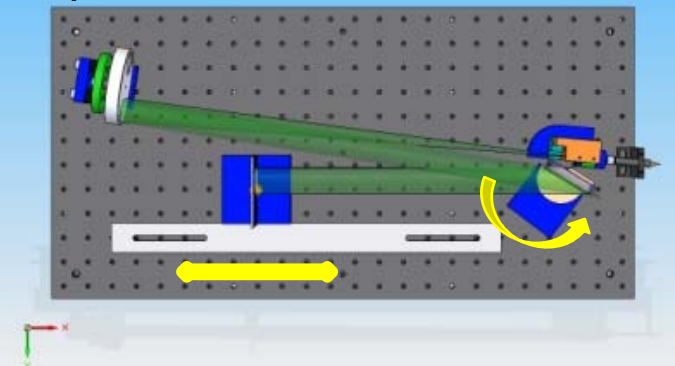

### Alignment of the objective and camera

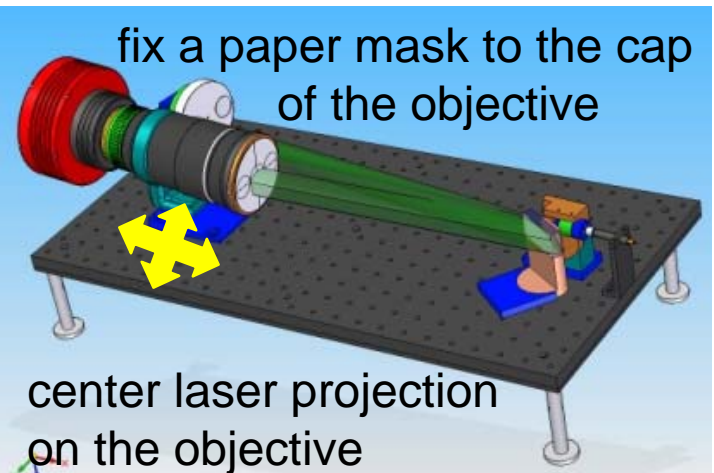

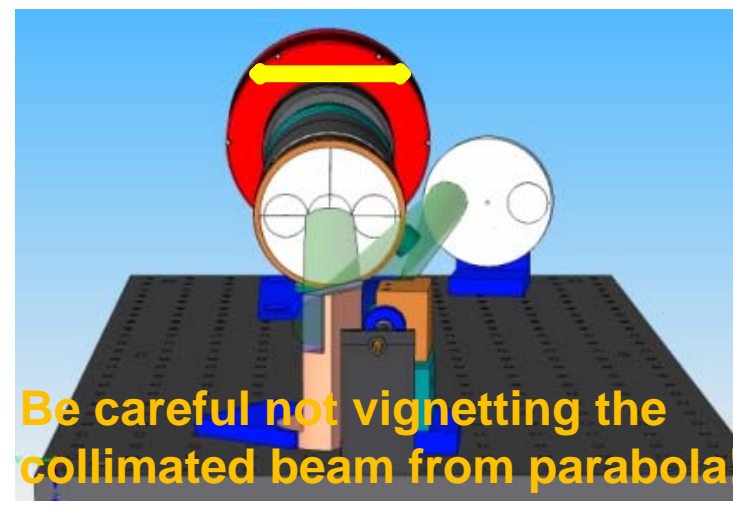

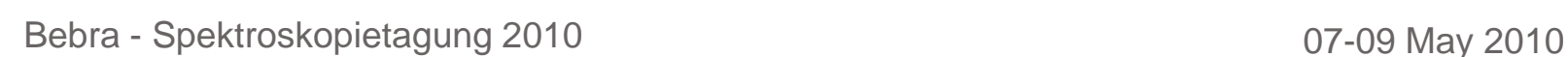

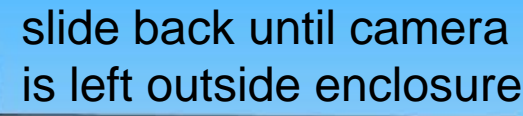

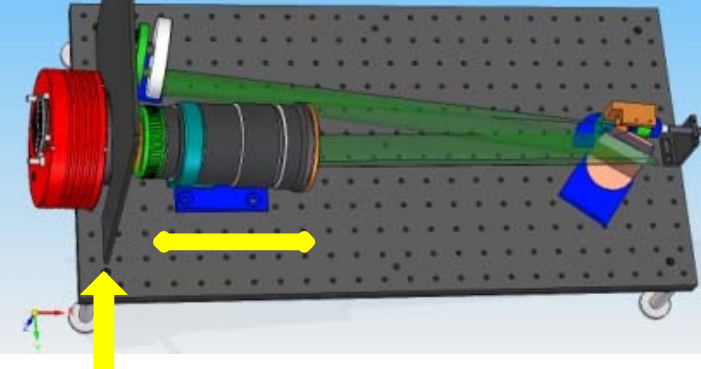

### Alignment of the cross-disperser

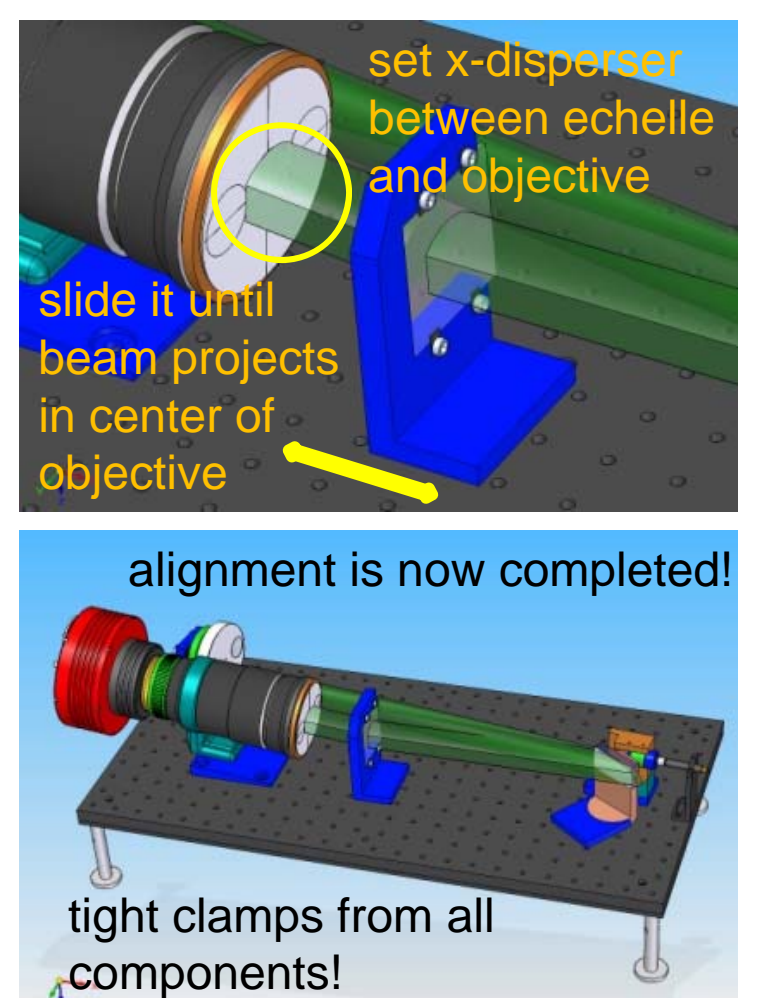

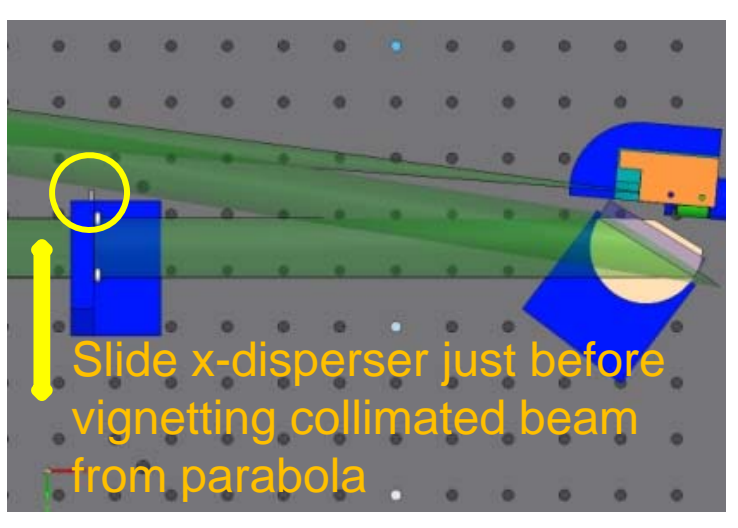

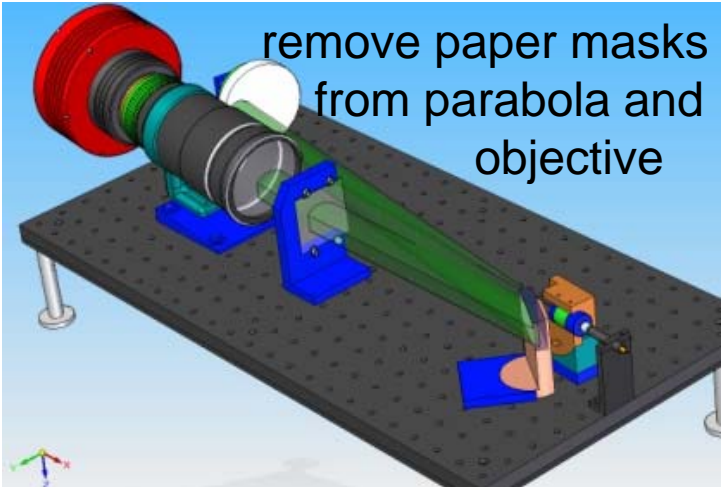

### Centring, rotation and focus of the spectrum

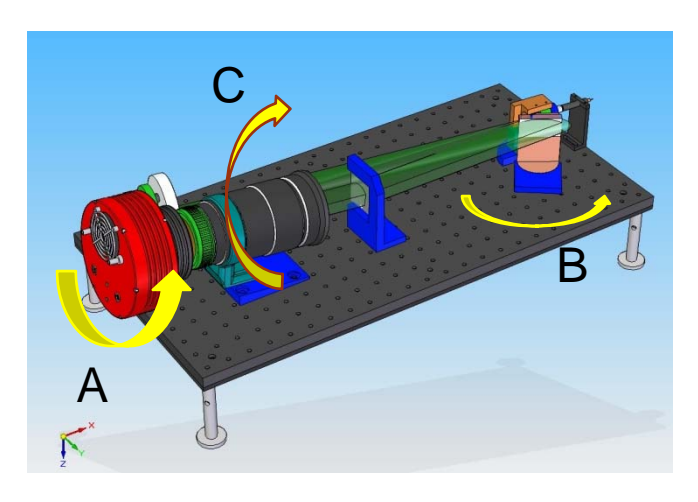

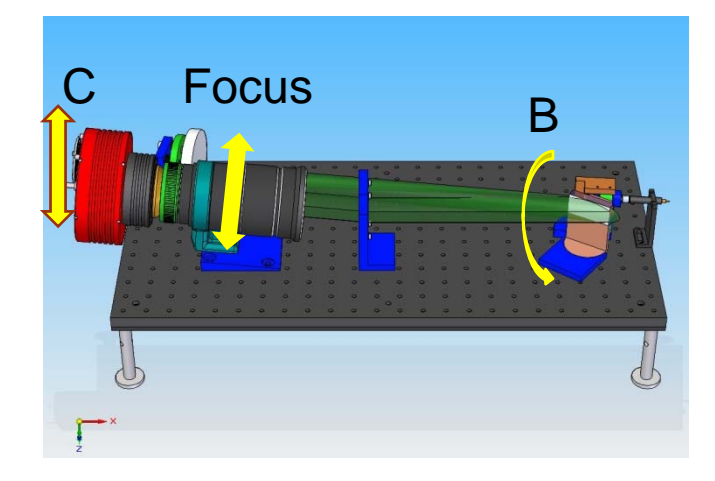

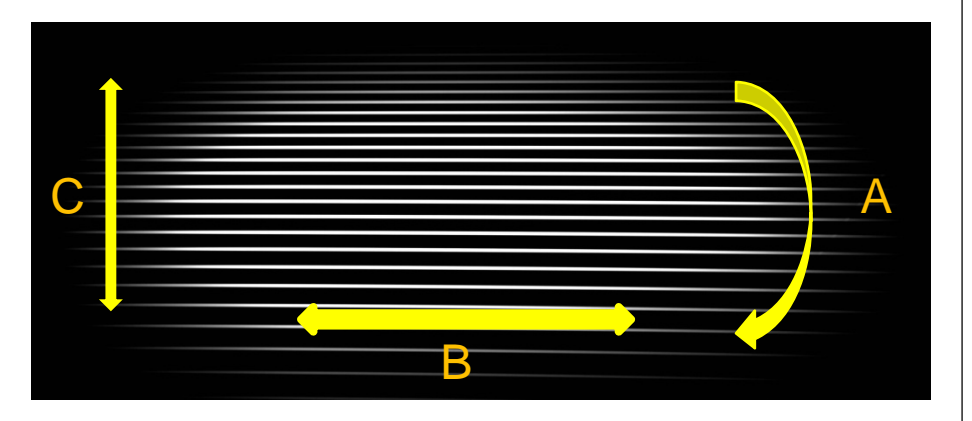

#### Focus

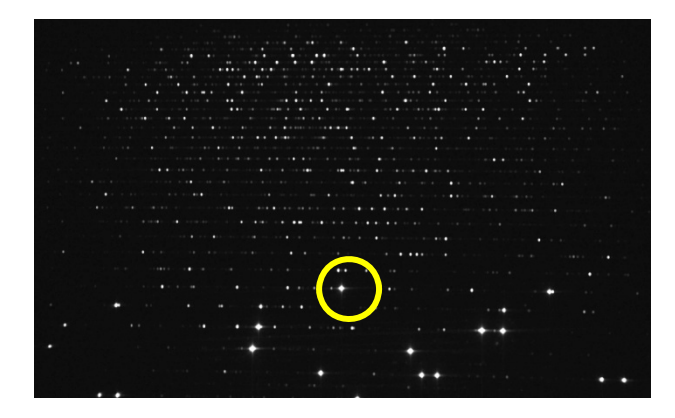

Bebra - Spektroskopietagung 2010 **David School School Australian Control Control Control Control Control Control Control Control Control Control Control Control Control Control Control Control Control Control Control Contr** 

#### Installation of the enclosure

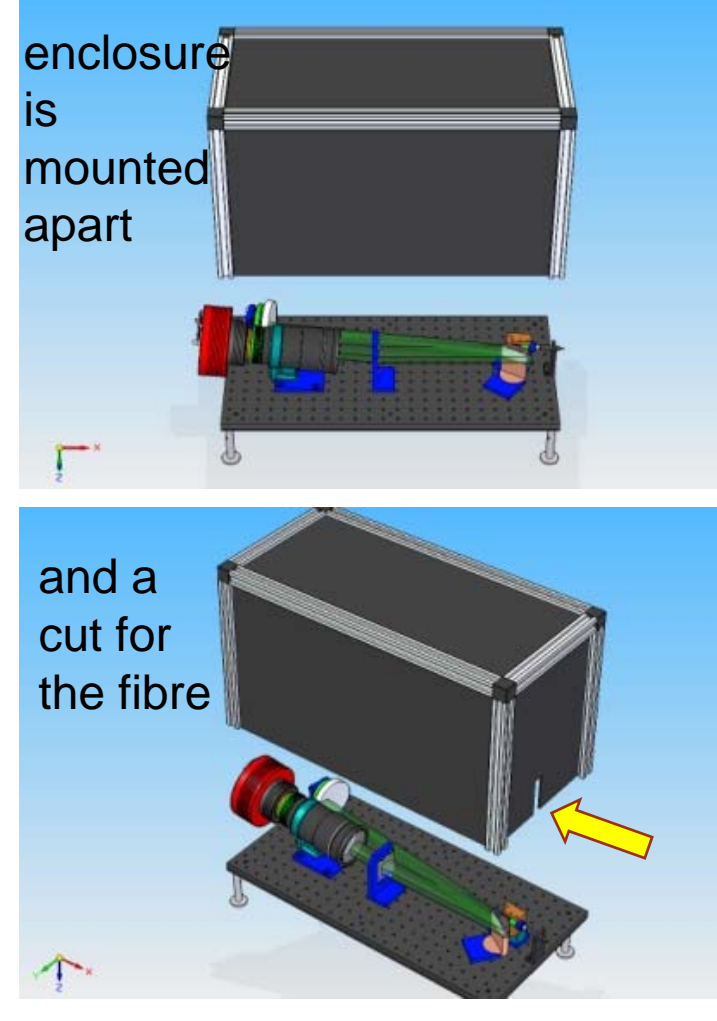

Bebra - Spektroskopietagung 2010 **David School School Australian Control Control Control Control Control Control Control Control Control Control Control Control Control Control Control Control Control Control Control Contr** 

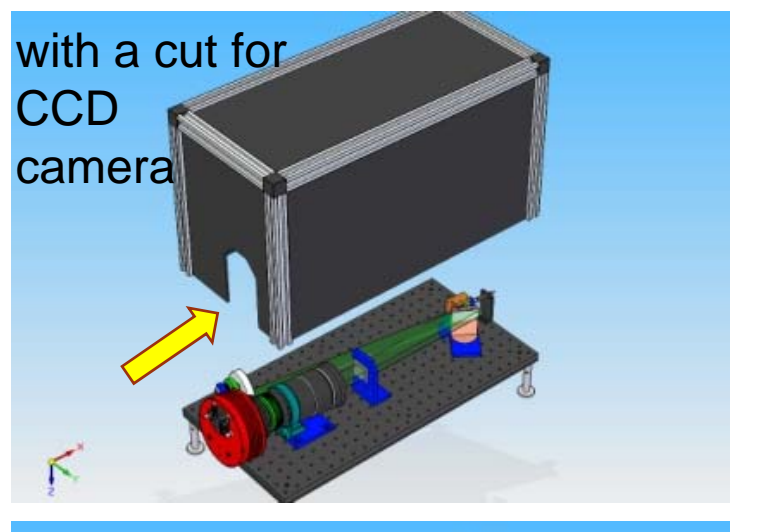

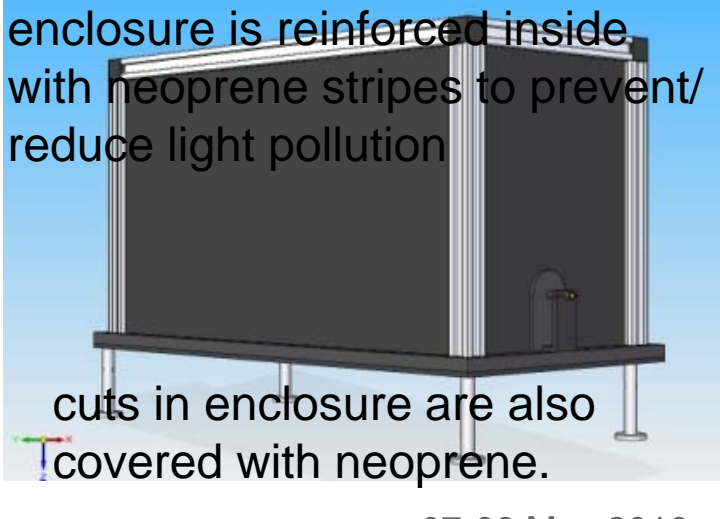

#### Handles to take it away !

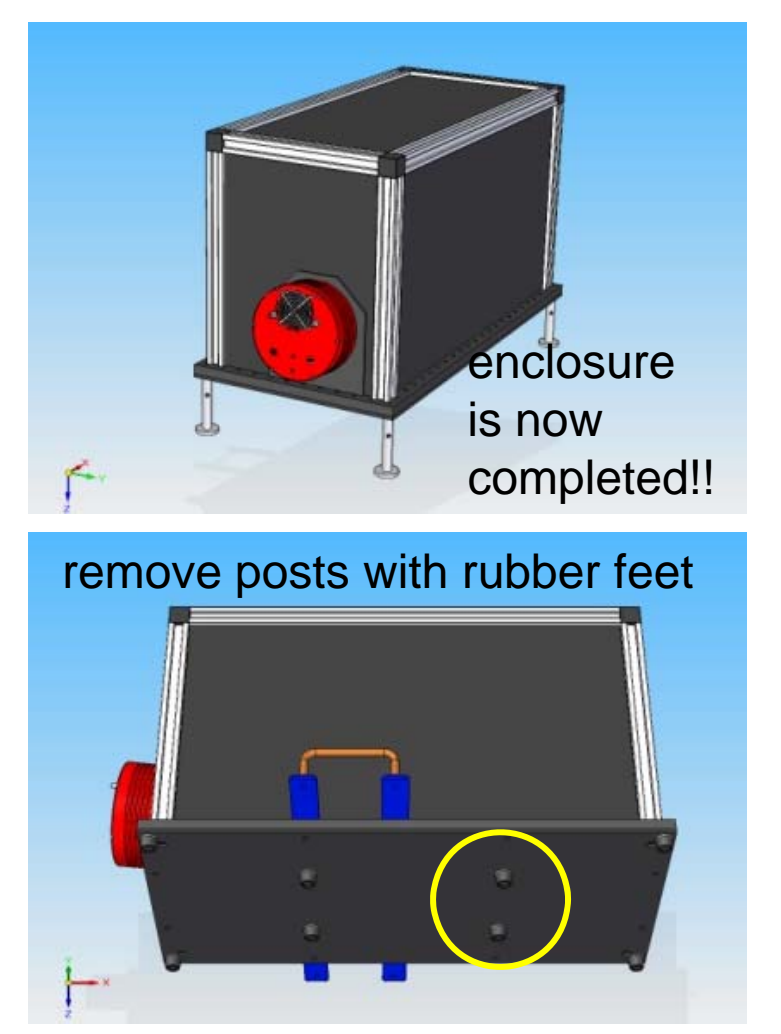

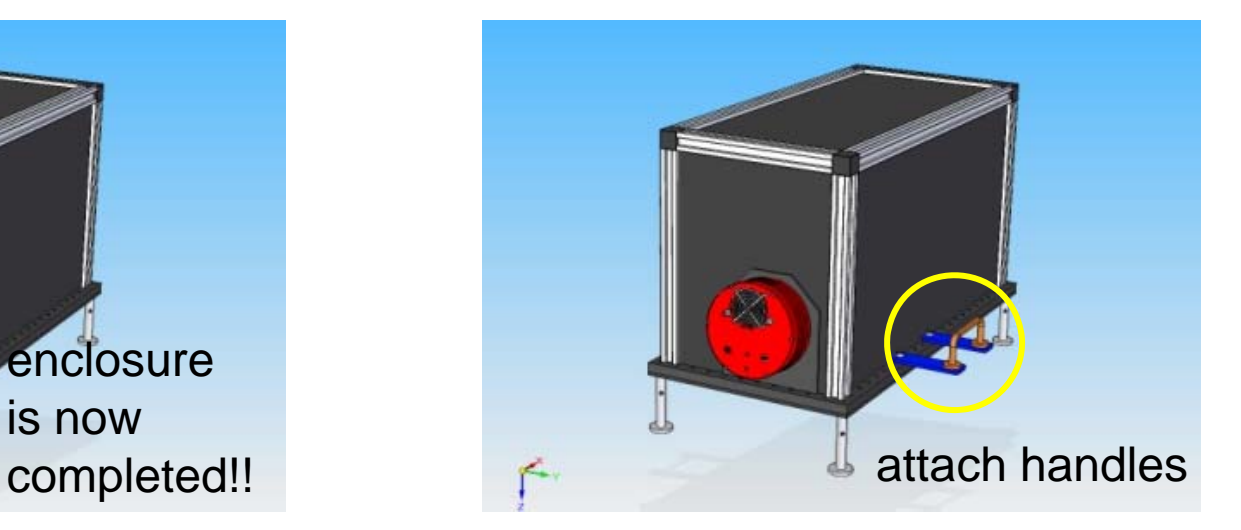

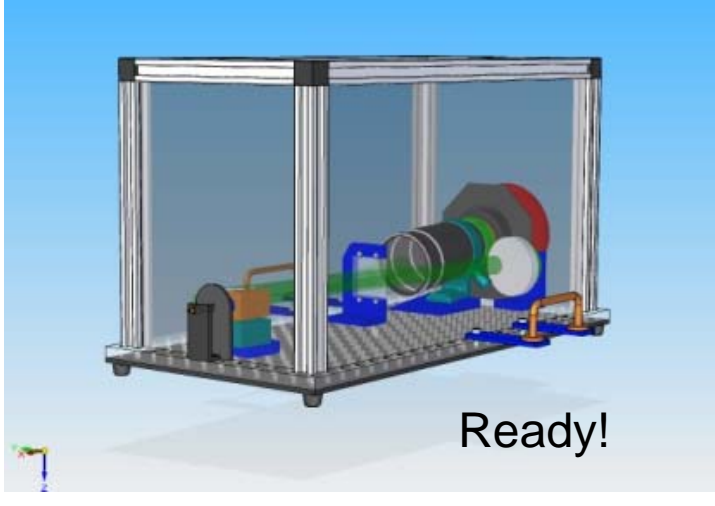

# Wavelength calibration

- With MIDAS (also available in Windows with Cygwin)
- Based in "SET CONTEXT/ECHELLE"
- Requires:
	- Spectrum of a halogen lamp for order identification
	- Spectrum of a thorium-argon lamp for line identification
	- An Atlas of a Thorium-Argon spectrum 400-900nm
- Provides:
	- Semi-automatic calibration: Two pair of lines are identified by hand, 1300 lines automatically
	- Resolving Power ( $R=\lambda/\Delta\lambda$ ) calculated in 1000 lines
	- Order by order calibration and
	- it merges all orders in one continued spectrum

# **Orientation**

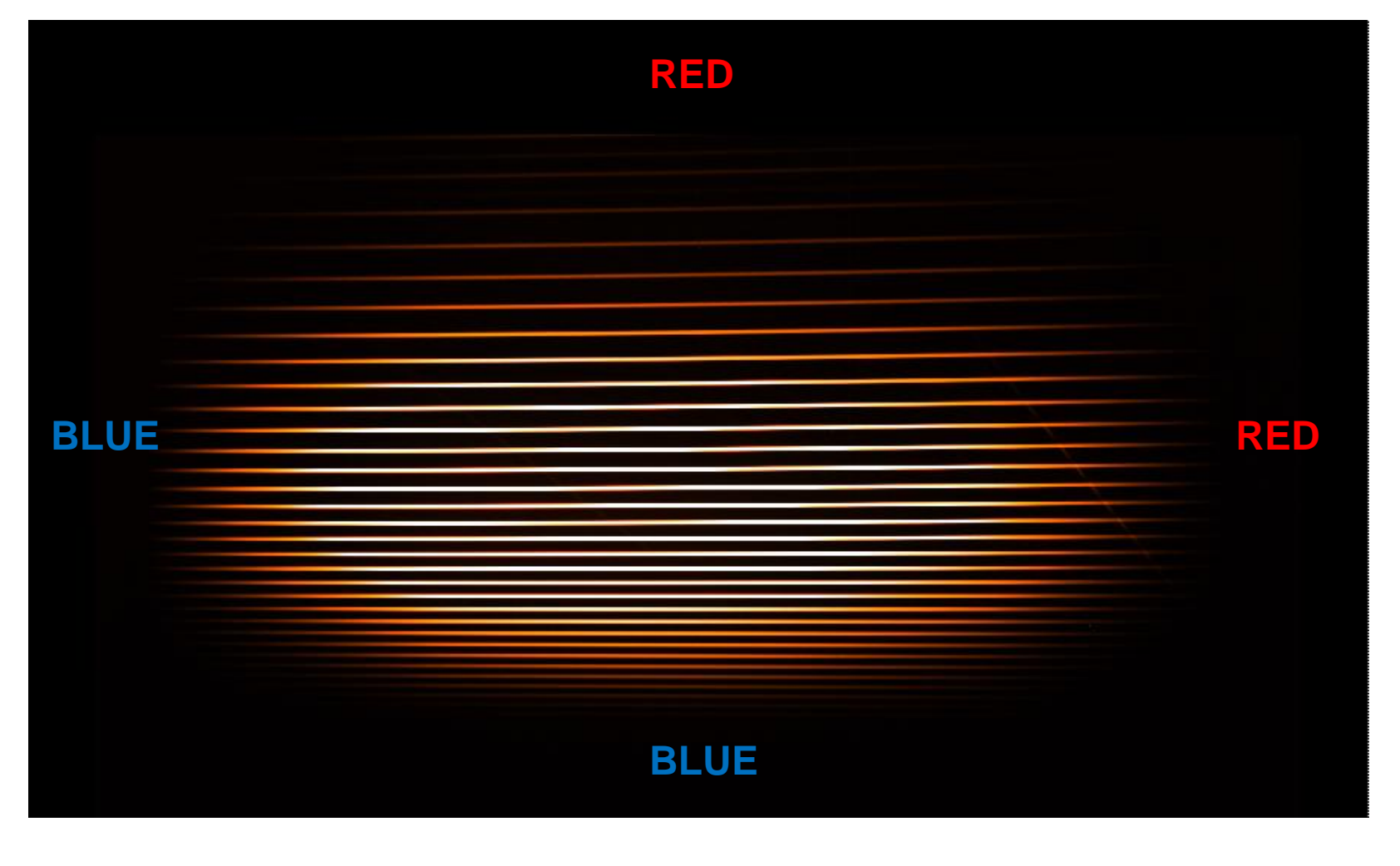

## Spectrum repetition

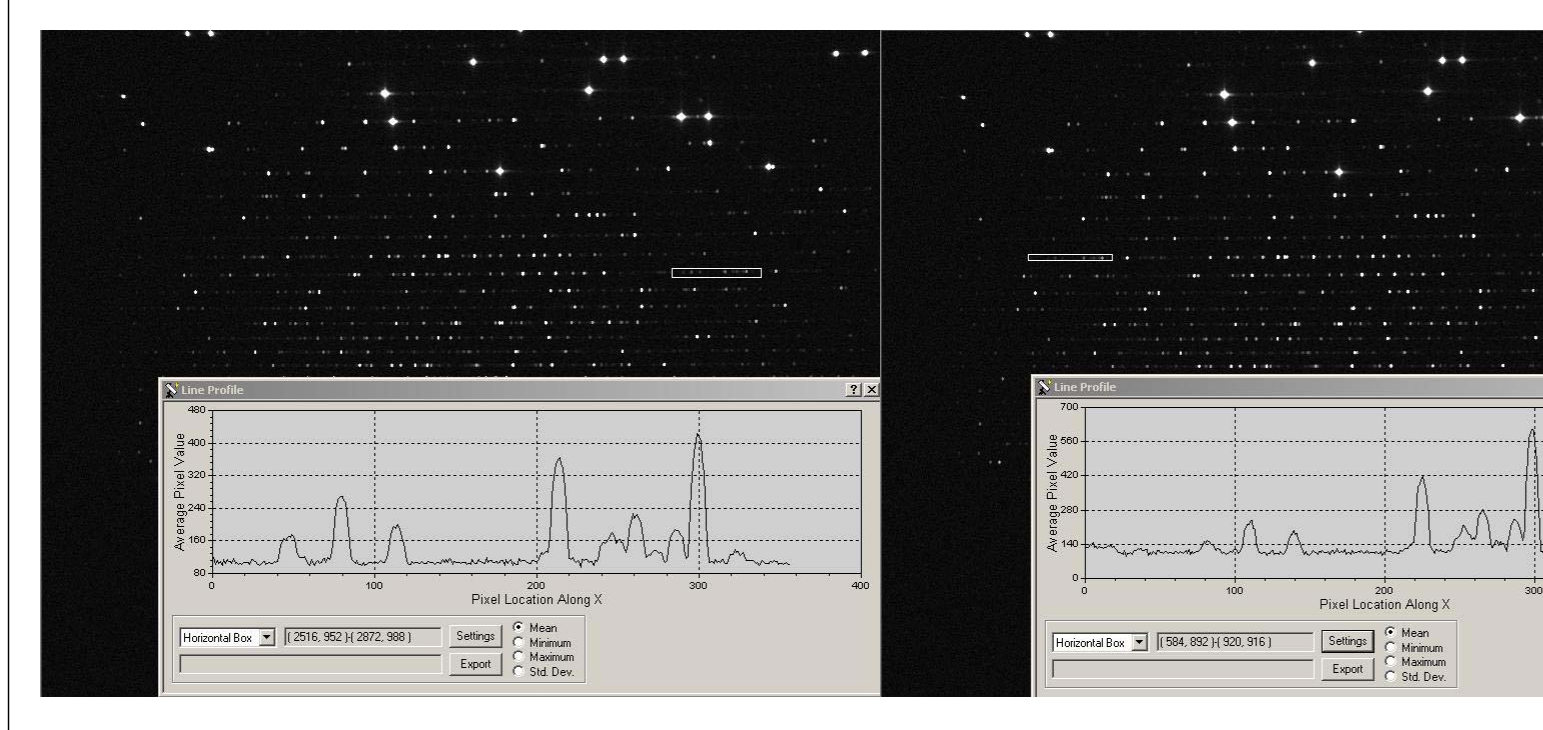

 $2|X|$ 

400

# Identifying orientation

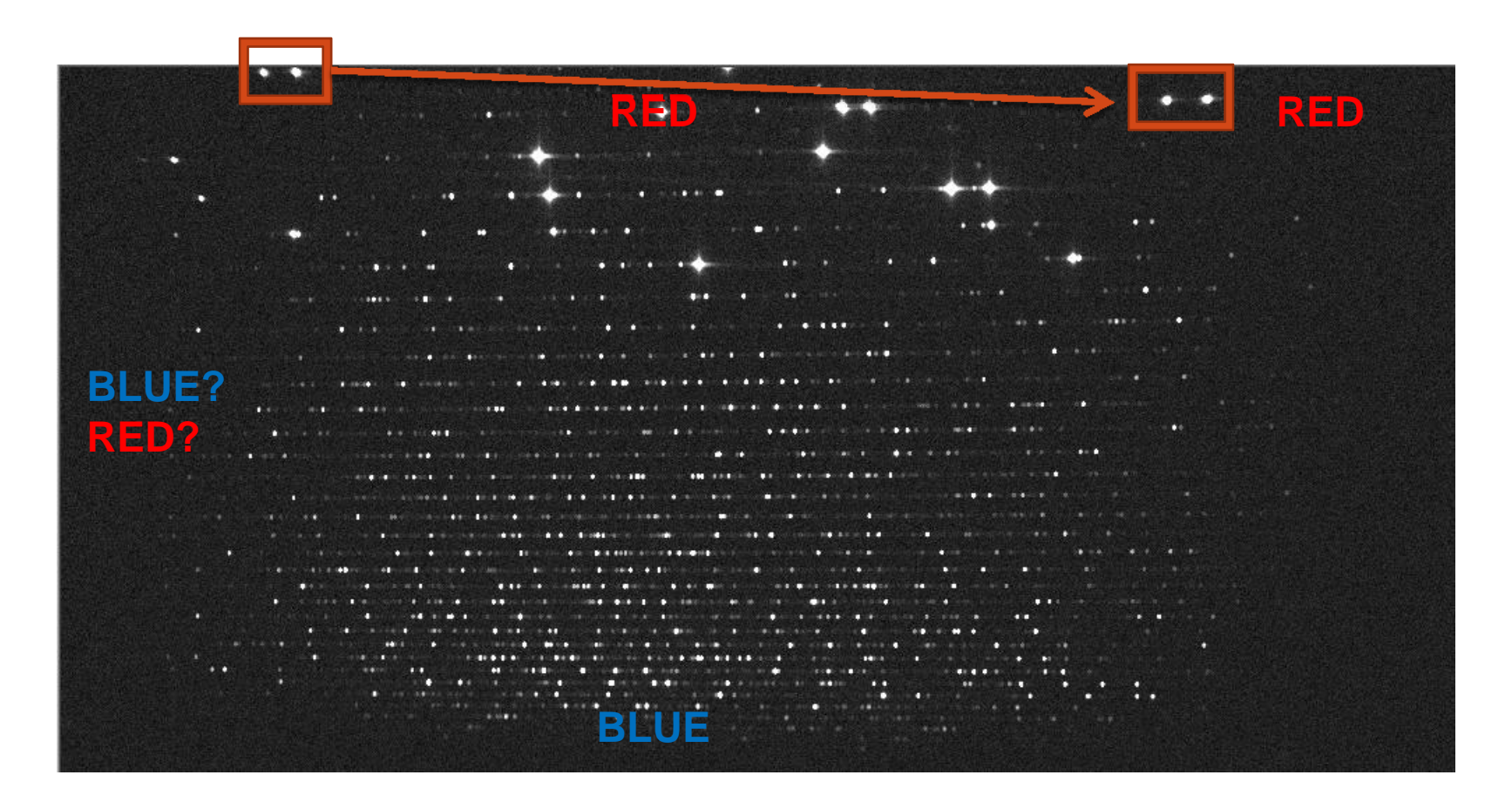

# Identifying orientation

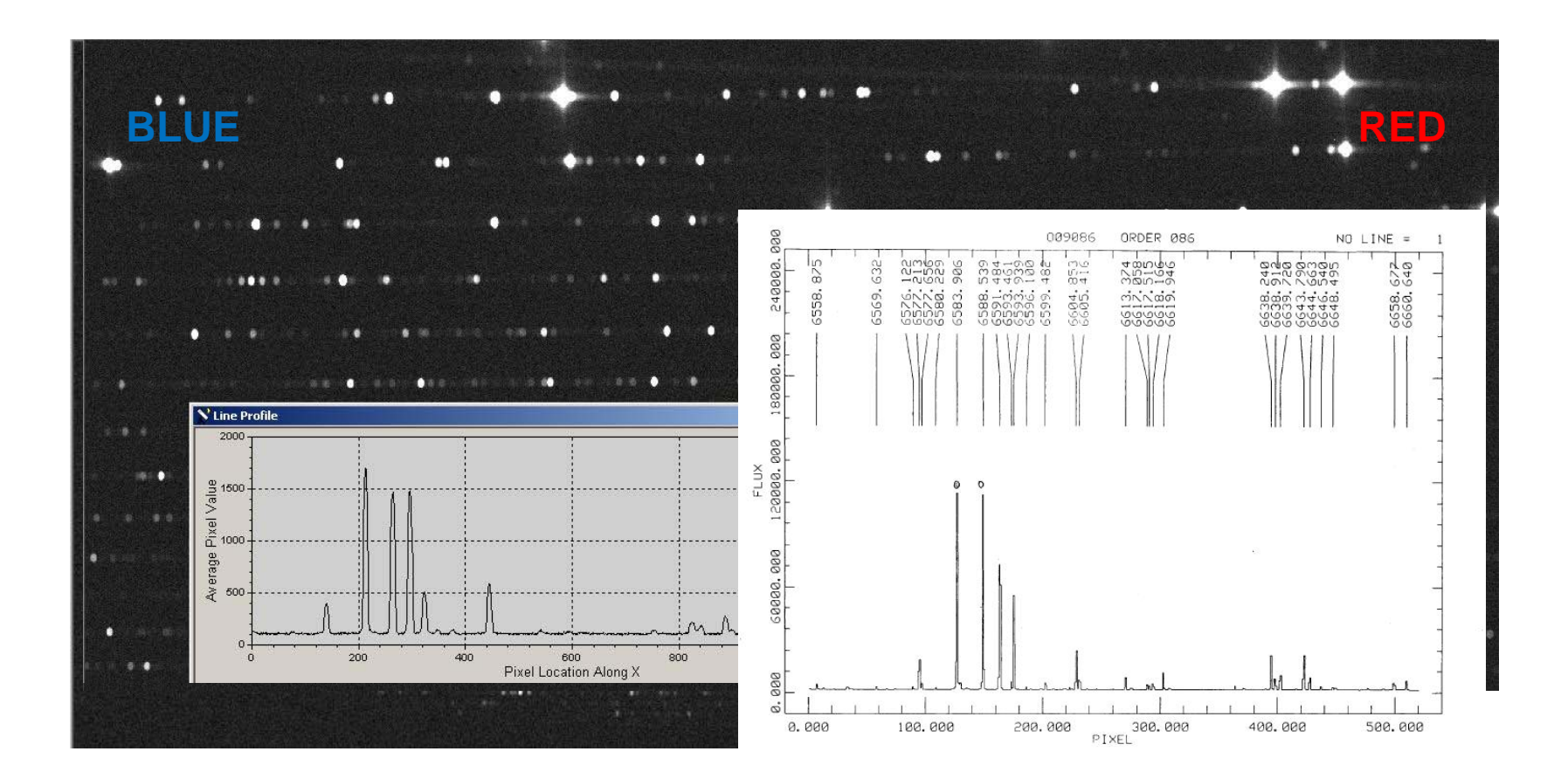

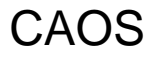

## Calibration data:

• Spectrum of an halogen lamp:

• Spectrum of a thoriumargon lamp:

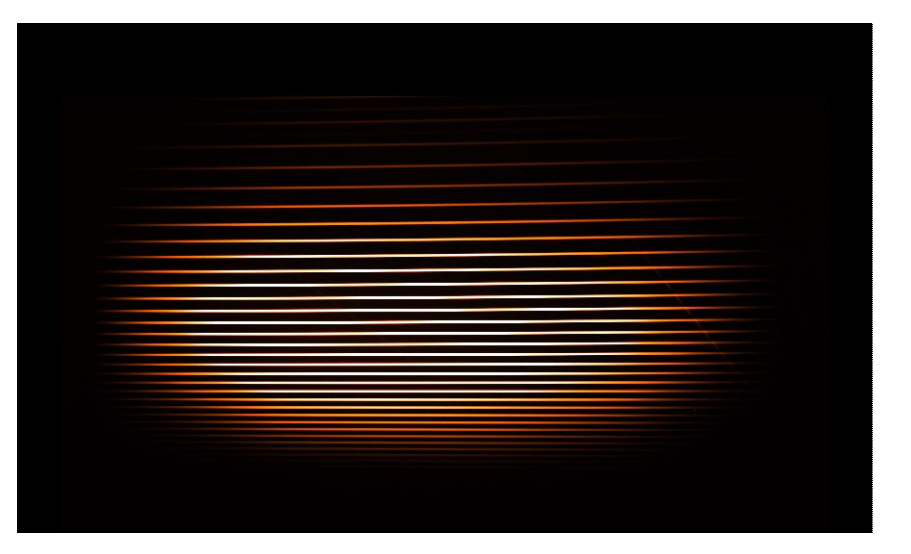

# Order identification

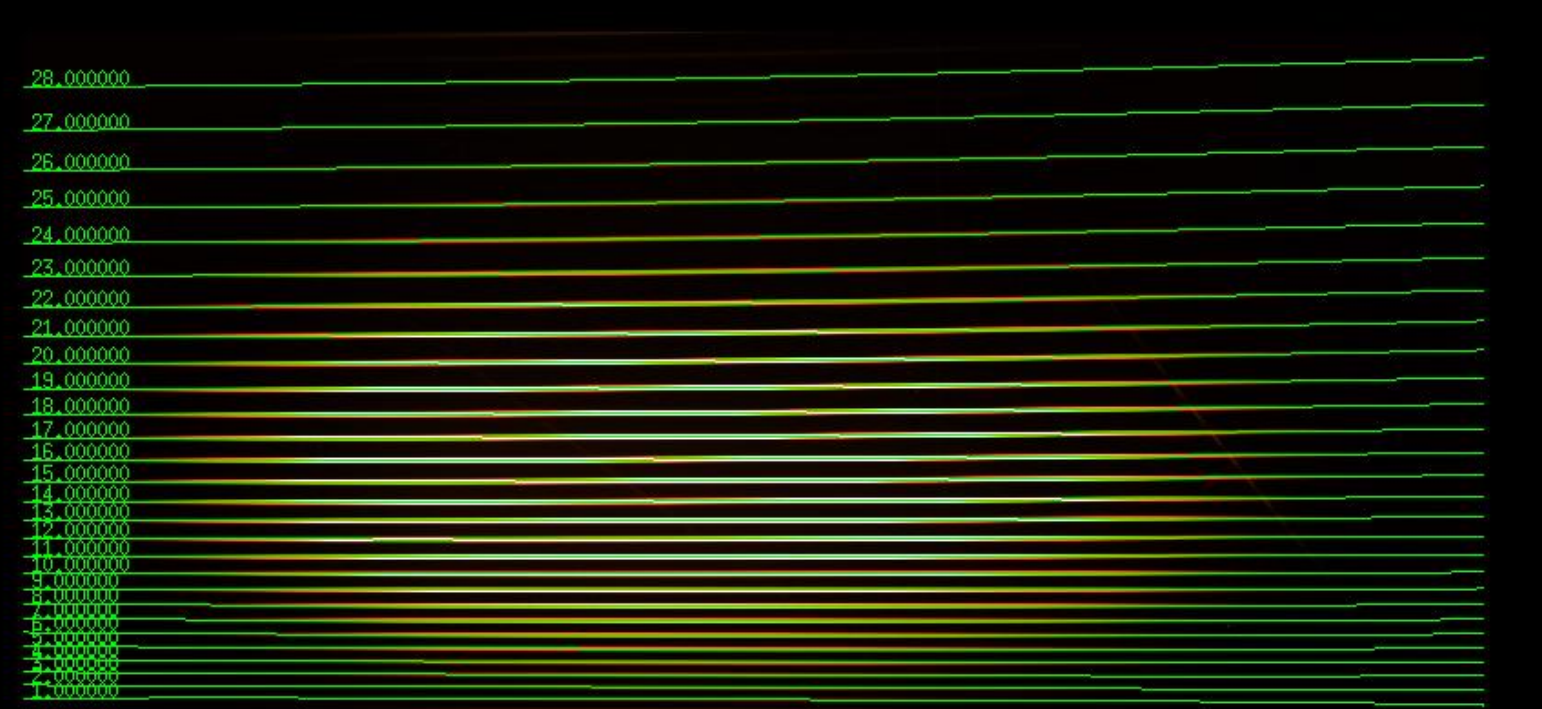

# Th-Ar. how many lines? ~2000!

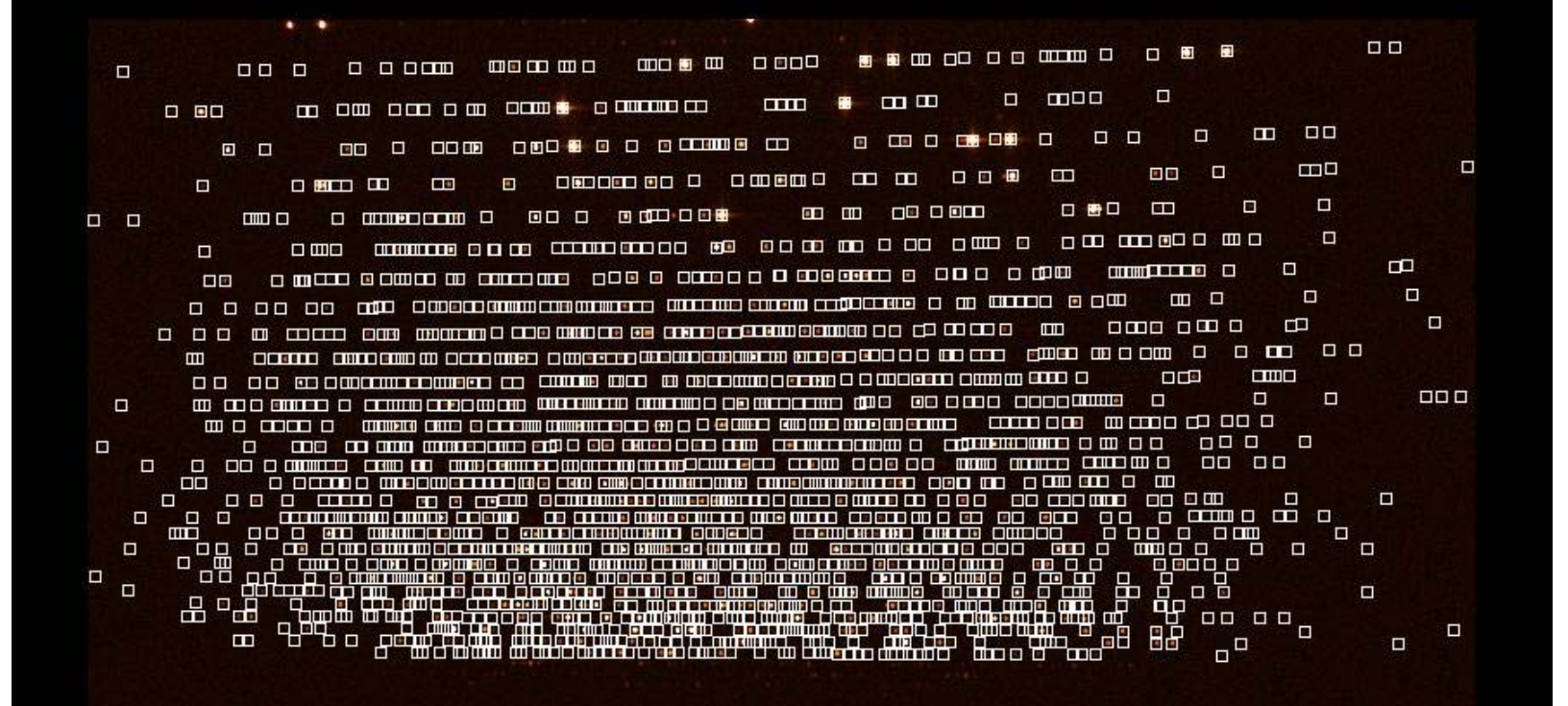

# First, manual line identification:

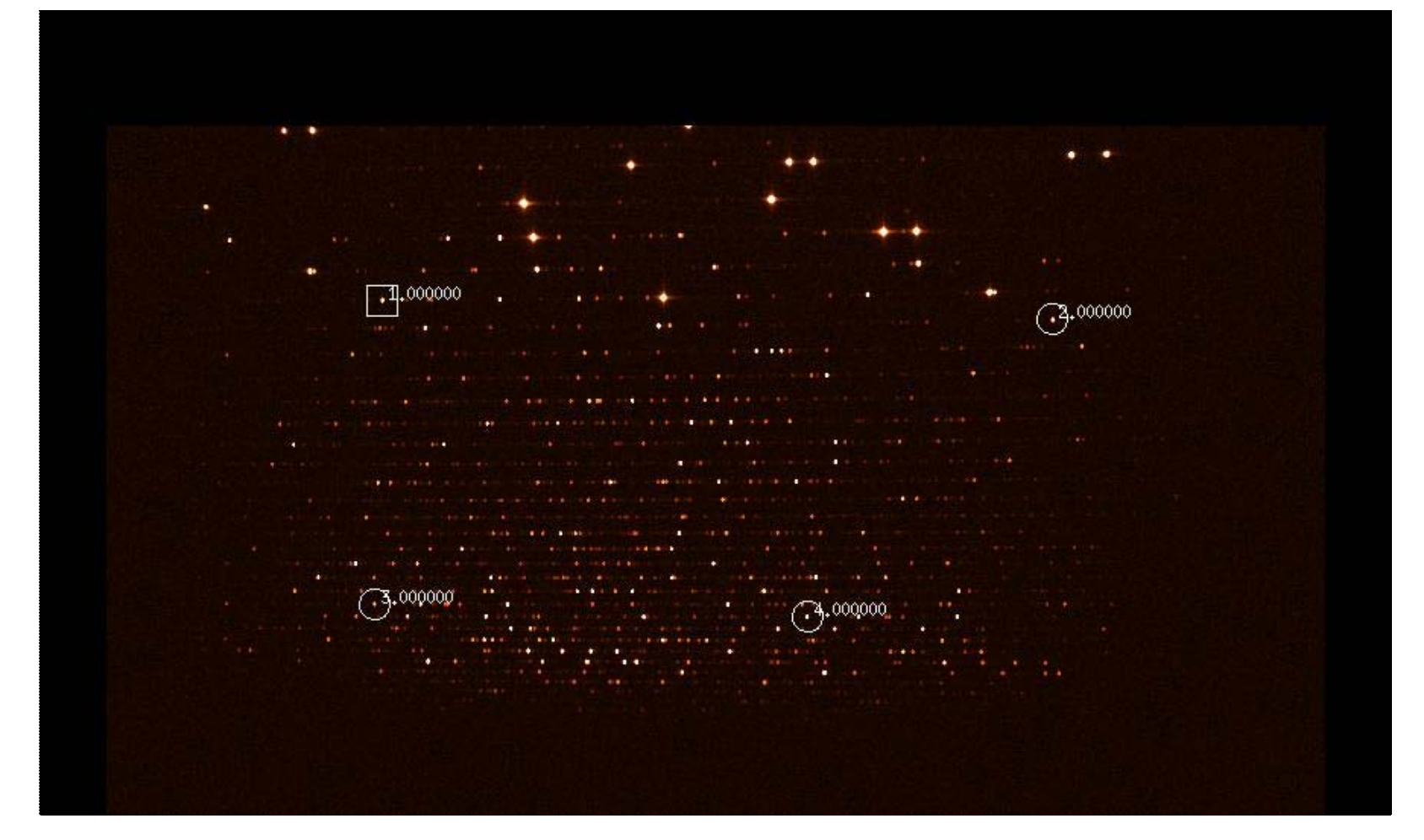

### Then, automatic line identification:

 $\begin{array}{ccccccccccccccccc} \square & \square & \square & \square & \square & \square \end{array}$  $\blacksquare$ - 9  $\blacksquare$ 口图 F  $\Box$ г Ξ **E COLOR DO B**  $\blacksquare$ Ω 80 **FOOD DES**  $\Box$  $\square$   $\square$  $\Box$ Ē 0 Ō ● 口部 п 10.4 00000000000  $\Box$  $\alpha$  $\blacksquare$ 面  $\begin{array}{c} \blacksquare \quad \blacksquare \quad \blacksquare \end{array}$  $\Box$ 回回 г n 49 **QBOO THE RE** O.  $\Box$  in  $\Box$  $\rightarrow$ 包 800 800 80  $\Box$ Ξ □ ■□  $\blacksquare$ ■ ■ ■ ■ **DB** 60  $\alpha$ o n 00  $\Box$  $\Box$ **M** DEETH  $\Box$ **m m m**  $\Box$   $\Box$   $\Box$ 8 B B  $\blacksquare$ mo **HERE BE HERE BE BE PER** Ò  $\Box$ **ETHELE EDGE** 面面 00 0 0 0 0 U **DD 000000** 国立 **DE 88** 8 E B **B 88 8 118**  $\Box$ **0 00000 000**  $\Box$  $\Box$ o mornim manno, are o O 88 88 88 88888 **DIDD 8 11** O 0 0 00 000 00 0000 0 0000000  $\begin{array}{c|c|c|c|c} \hline \textbf{a} & \textbf{a} & \textbf{b} \end{array}$ D ENR ा प्रा **DIRIGER**  $\Box$ **OB** 0000  $\Box$ **E CODED BOND AND COMPANY BEDITE BILLE BULLE PET**  $m$ Ċ 000 a smi 3 3 10 3 00 1 0  $rm$ a n a  $\Box$ 80 8 88 8 O **CONTRACT**  $\Box$ **BB**  $\Box$ **OB 8 00 0** an amne **D** ¢ **MN 810 8 88** Þ t de la **CB** E 10000 19 B ामा जन्म **CO 00 000000** 同中面口口画画 **CO MB DIO BBB**  $\Box$   $\Box$   $\Box$ **m m CITIES** OF E ाना FП  $\Box$  $\blacksquare$ **OW D OD 00000 0000**  $B$   $B$   $B$  $\Box$ राम मन राज **COLLEGE**  $\overline{\phantom{a}}$ п ПF Ē **000000000000** E a and amoun OO  $\Box$ Þ **Experts to the Contract of the Contract of the Contract of the Contract of the Contract of the Contract of the Contract of the Contract of the Contract of the Contract of the Contract of The Contract of The Contract of Th COO D D BIII BEIMER DB 08** 00 0000 **CODO O O ODRO ODRO OO**  $\mathbf{m}$ **CDB ONE ONE CAR DE** ா **m em a m**  $\Box$  $\Box$  $\blacksquare$ **DDD** <del>s en ma</del>ng<u>re de</u> de de la parte de la parte de la parte de la  $\Box$  22111 **FR 38** ᇜᇜ **.**  $E - E$ **From the Peop**  $\Box$ **BB 8**  $\blacksquare$ α. Ċ **DIE** a majara kacamatan ing menang **CODE ONDE** e popular<br>Papa B  $\Box$ □ -<br>|d`oo\_oo\_<br>|-4.4 E

#### **~1300 lines identified!**

## Tolerance in the identification

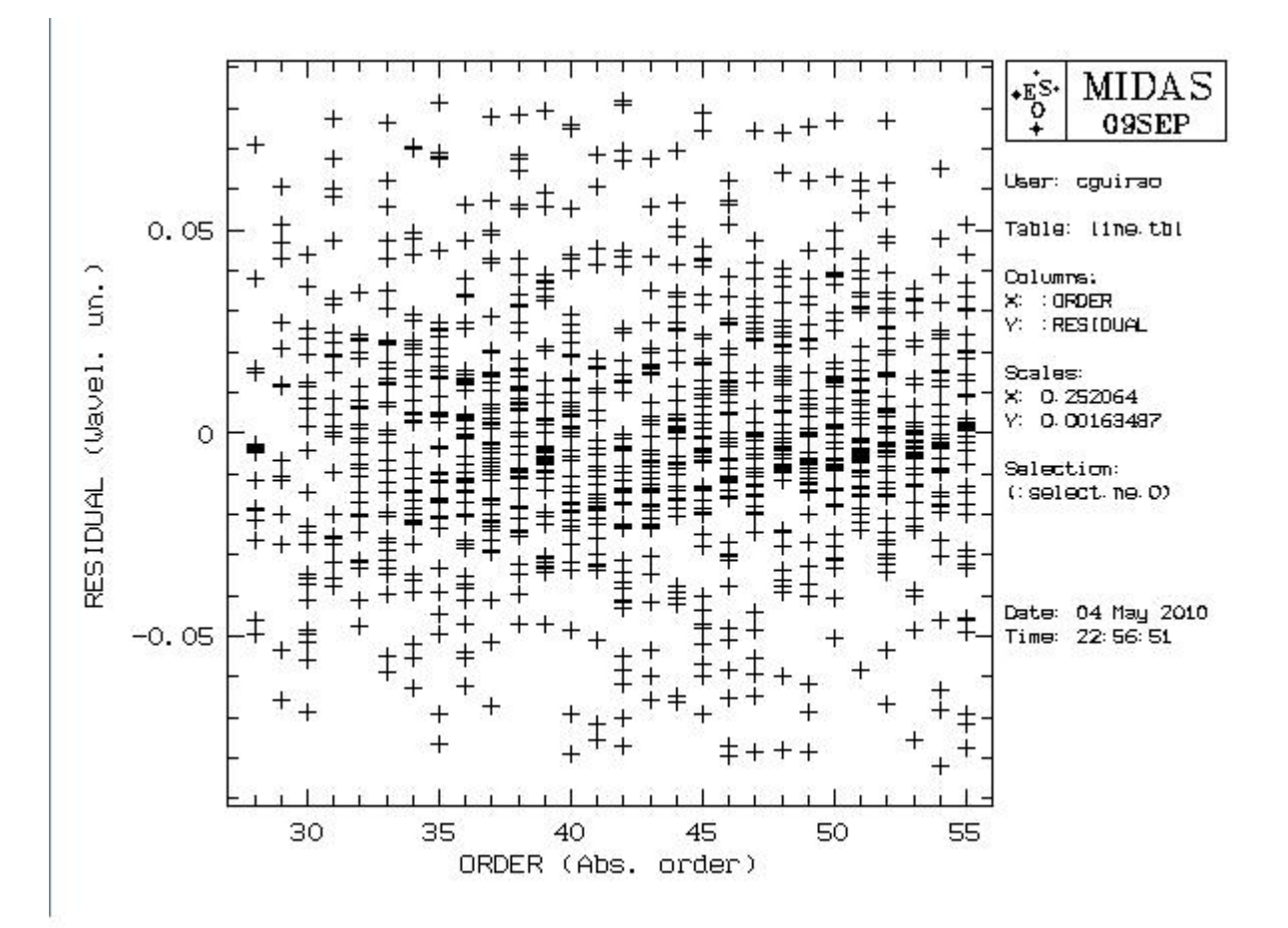

## Resolving Power (R=λ/Δλ)

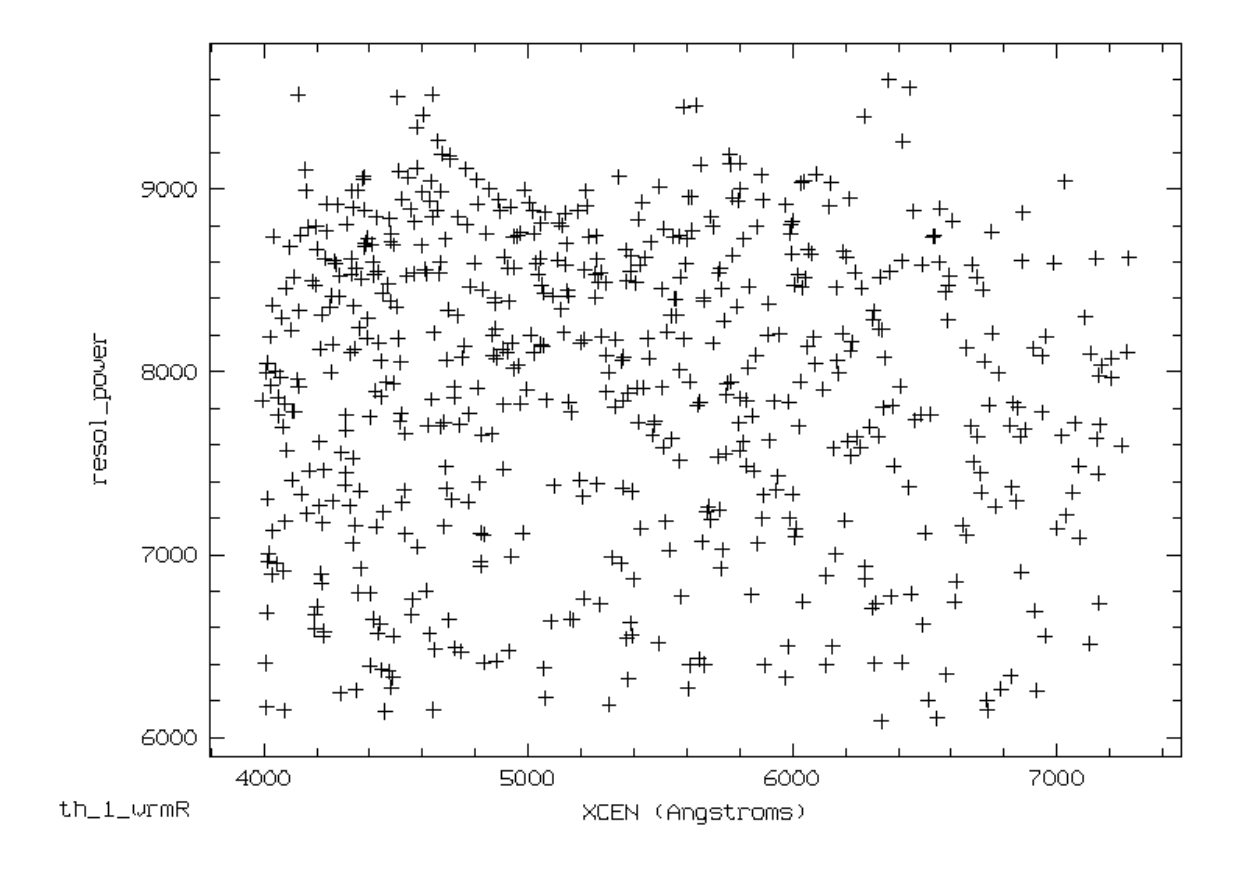

### Spectrum of the Sun order by order

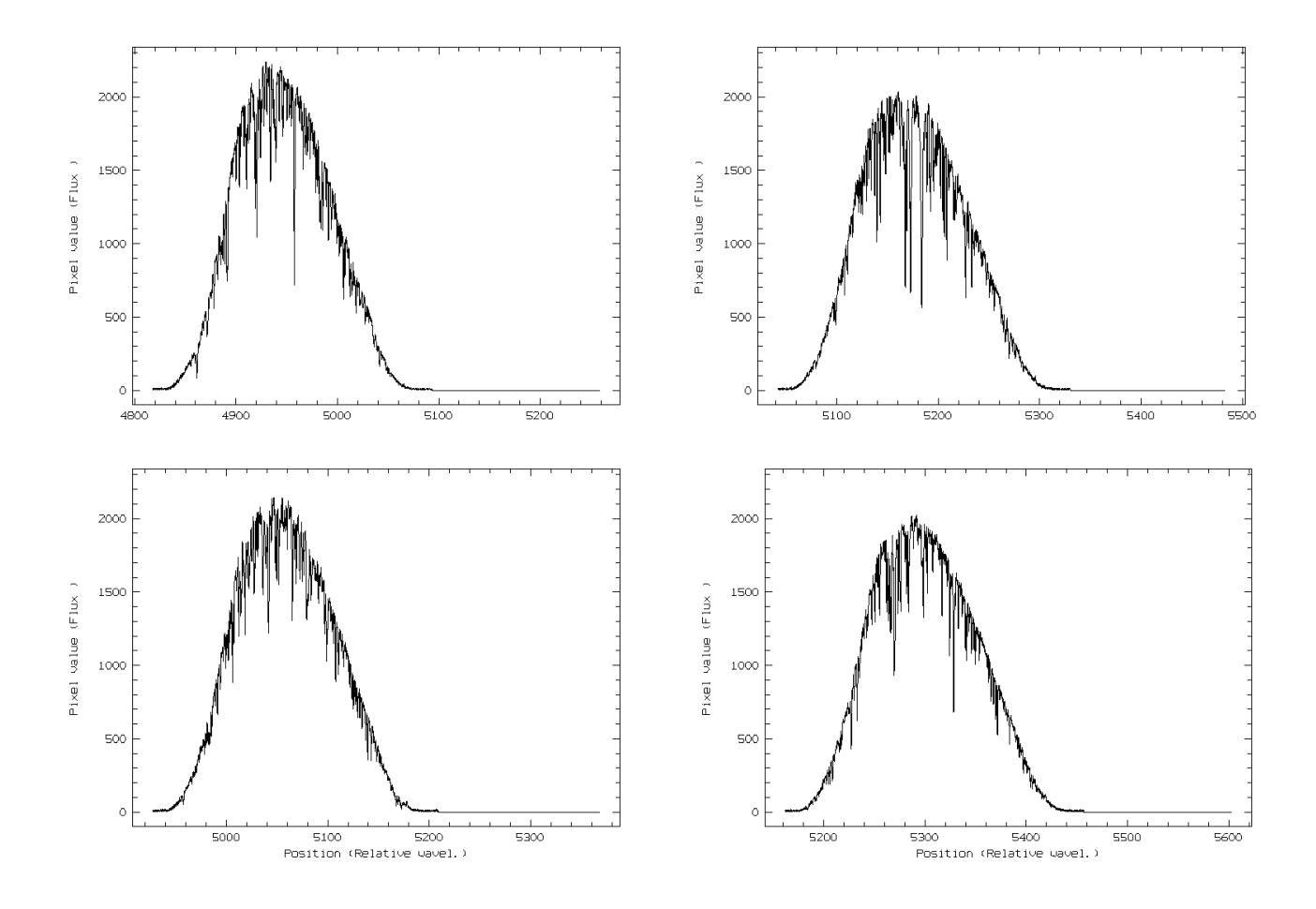

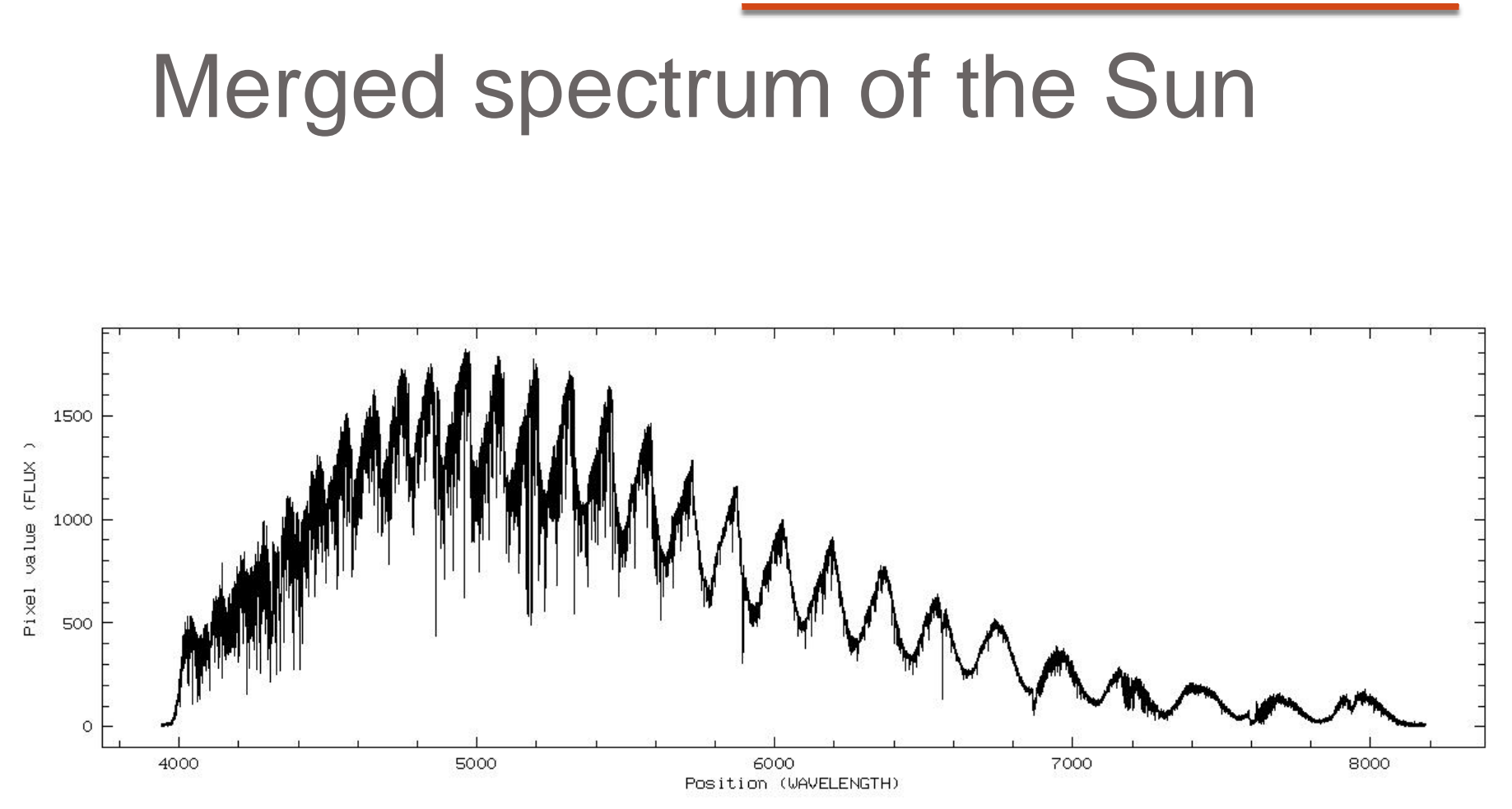

## Detailed spectrum of the Sun

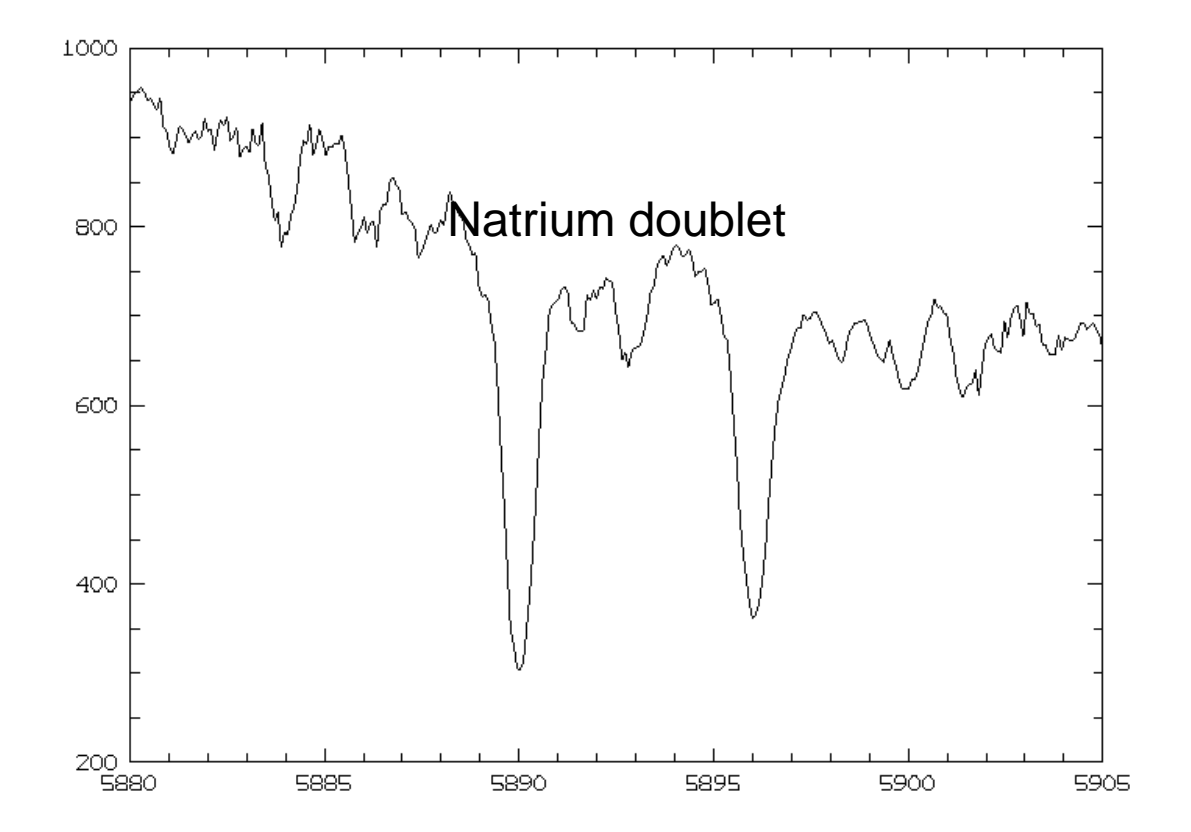

## Optical efficiency

- Fibre link 60 %
- Parabola
- Échelle
- X-disperser 78 %
- Canon objective 90 %

 90 % 50 % (including vignetting)

Total 19 %

### Optical efficiency

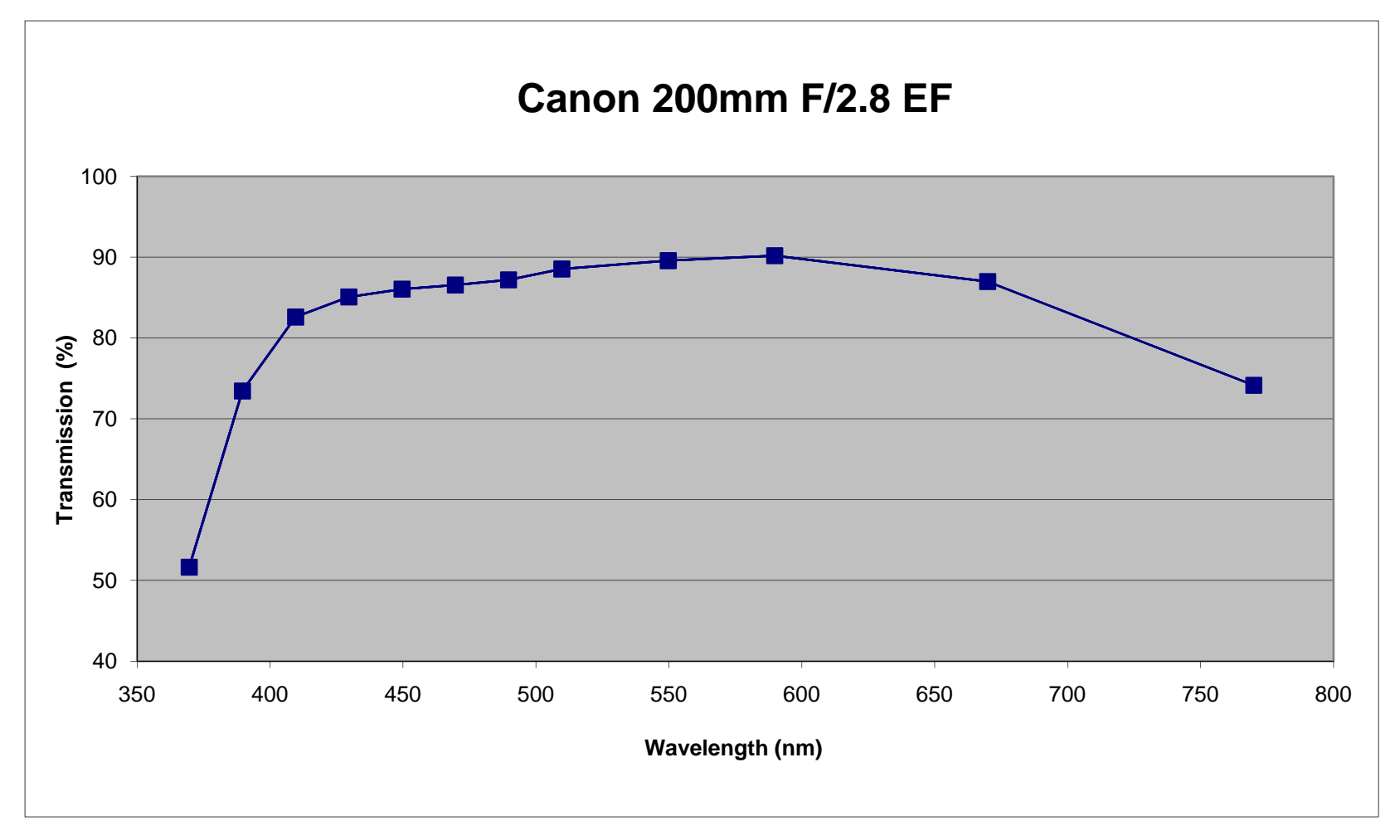

### Optical efficiency

**X-disperser Newport**

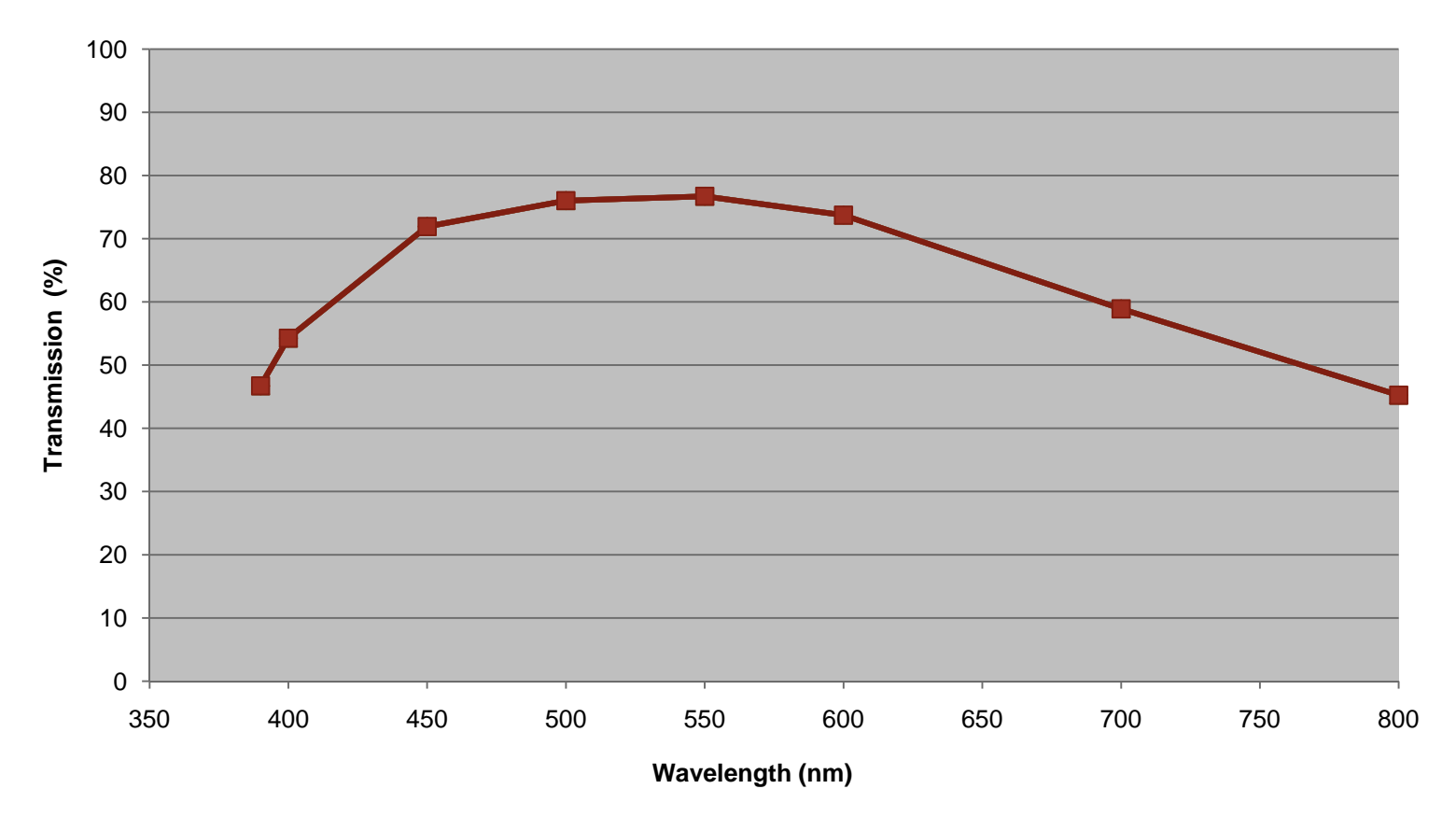

CAOS

### Improvements

- Image slicer to increase resolution (x1.8)
- CCD camera with higher QE (QSI?)
- Mechanical improvements
	- $\bullet$ **• Échelle support with tilt**
	- Fibre support with height adjustment
	- Smaller and light tightness enclosure

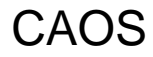

# Image slicer

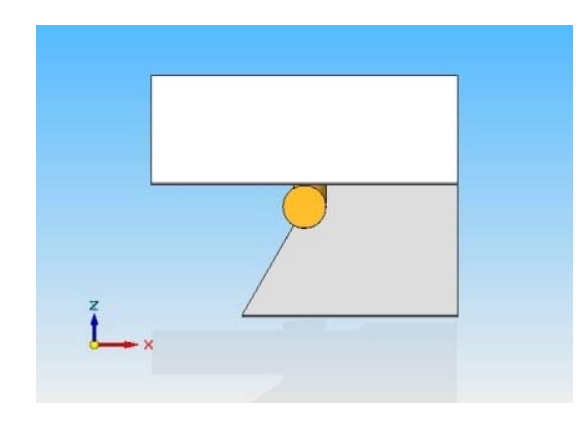

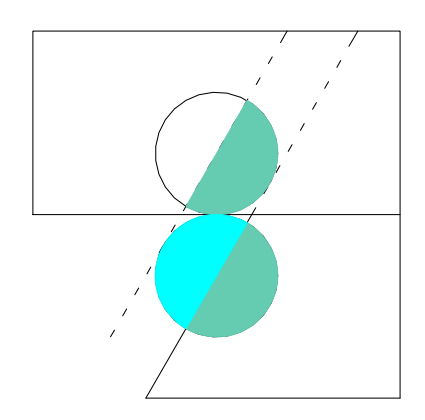

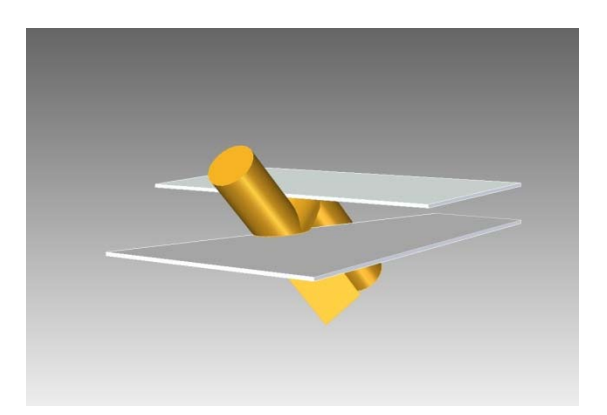

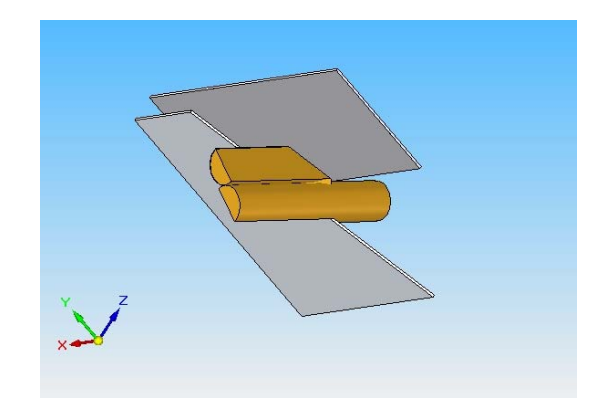

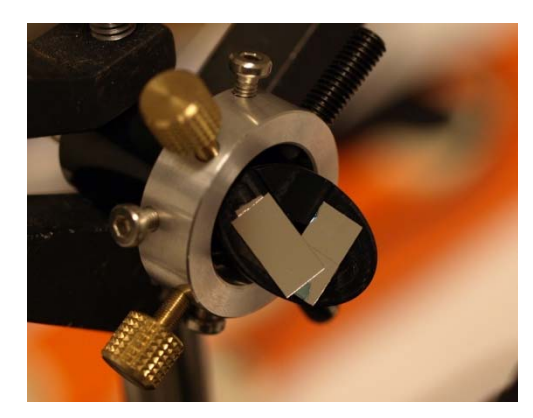

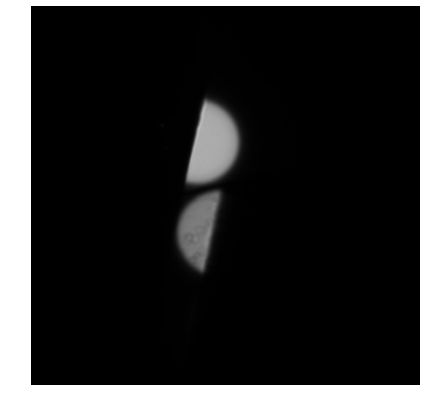

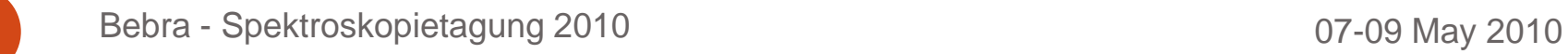

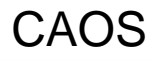

## Image slicer

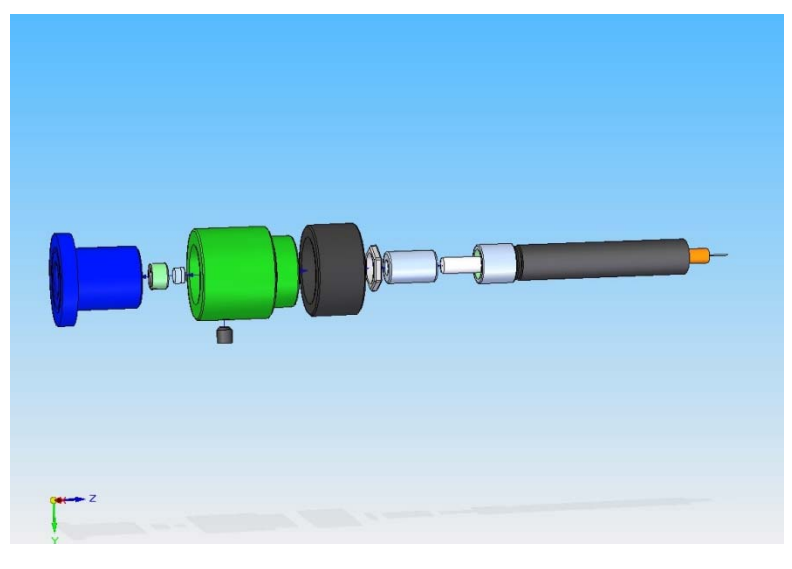

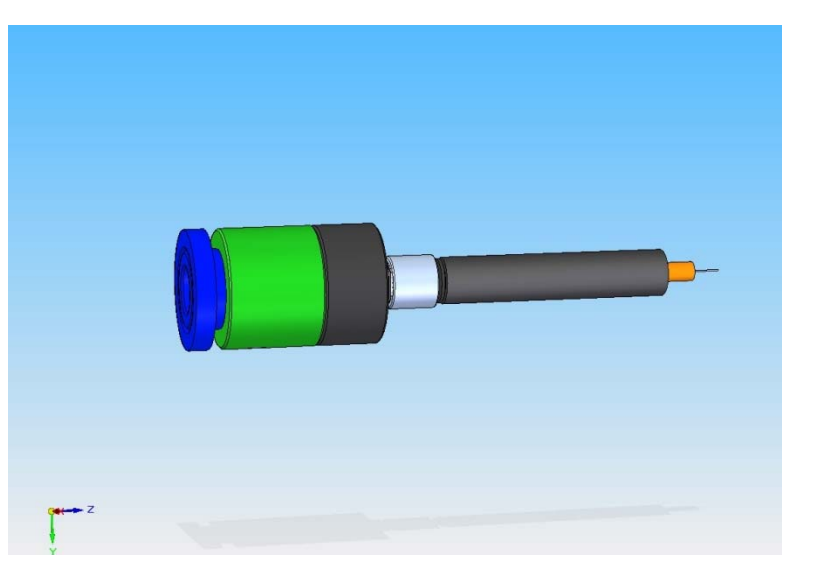

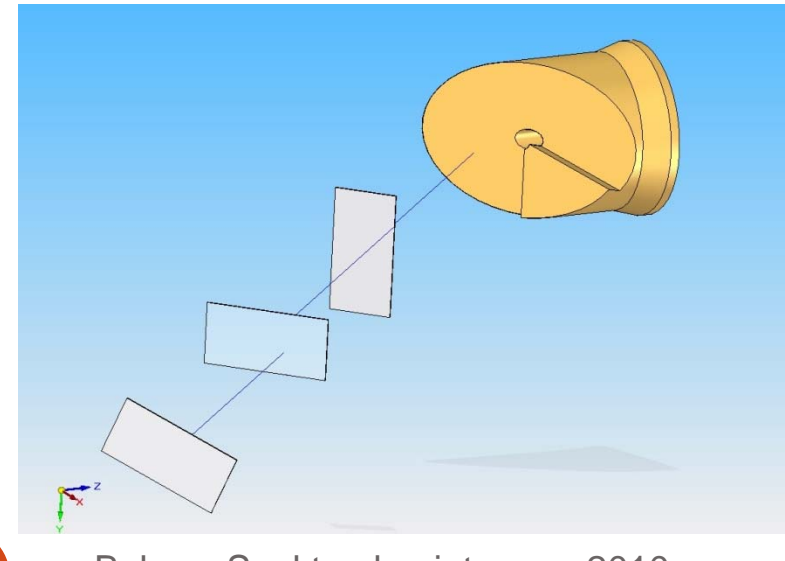

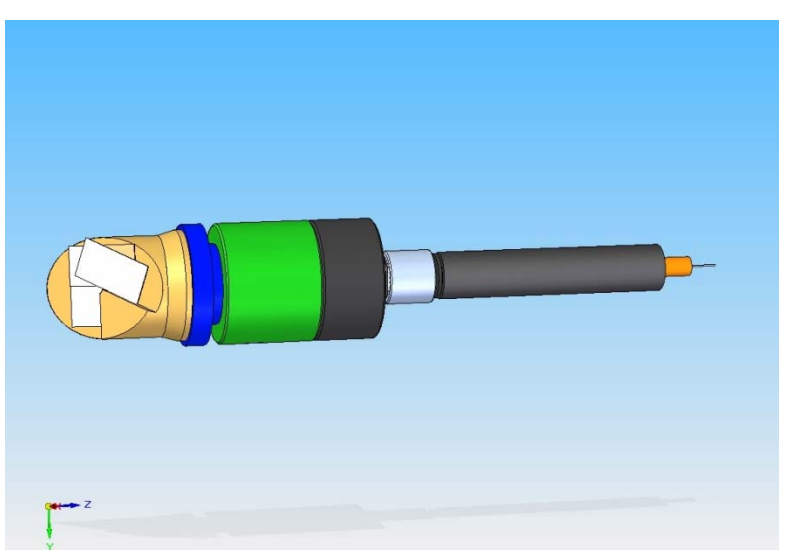

#### Alignment verification after transport

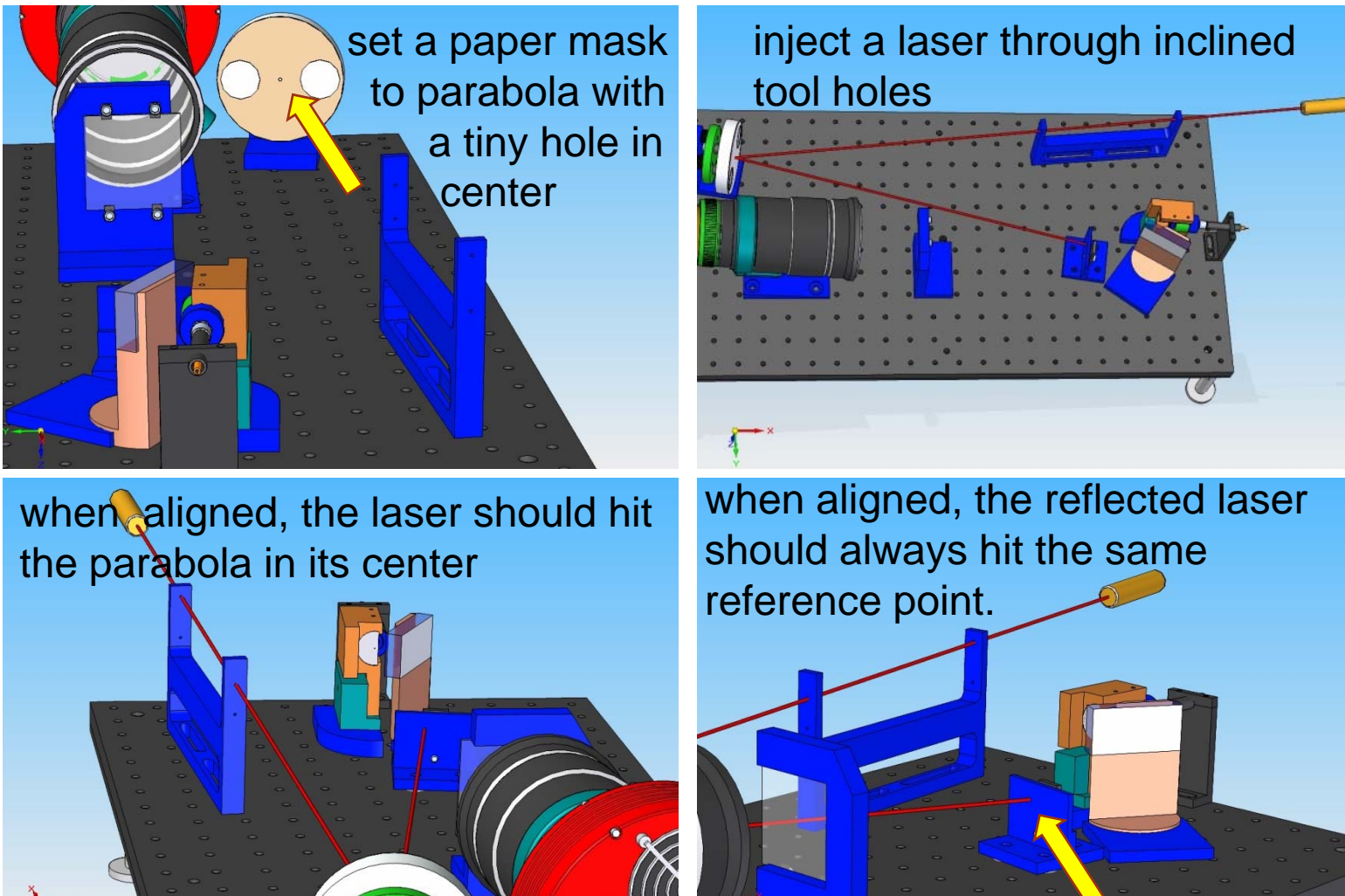

Bebra - Spektroskopietagung 2010 **David School School Australian Control Control Control Control Control Control Control Control Control Control Control Control Control Control Control Control Control Control Control Contr** 

#### Alignment verification after transport

fix a flat mirror in its support. It has been previously aligned for auto-col<mark>lim</mark>ation

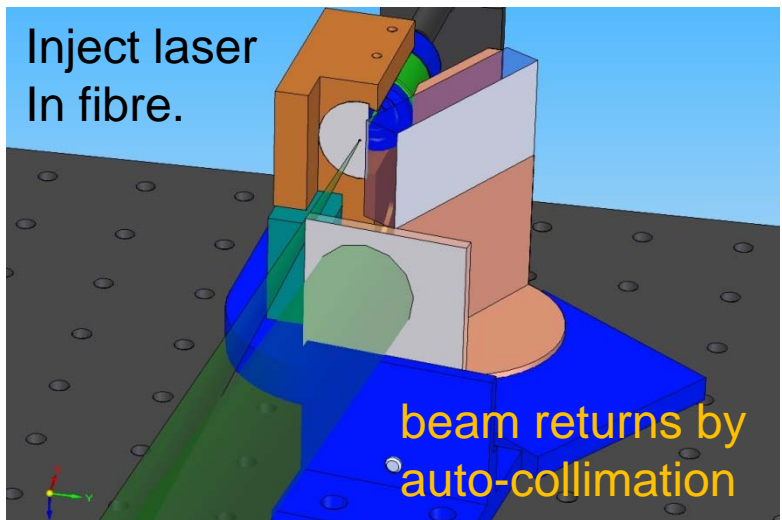

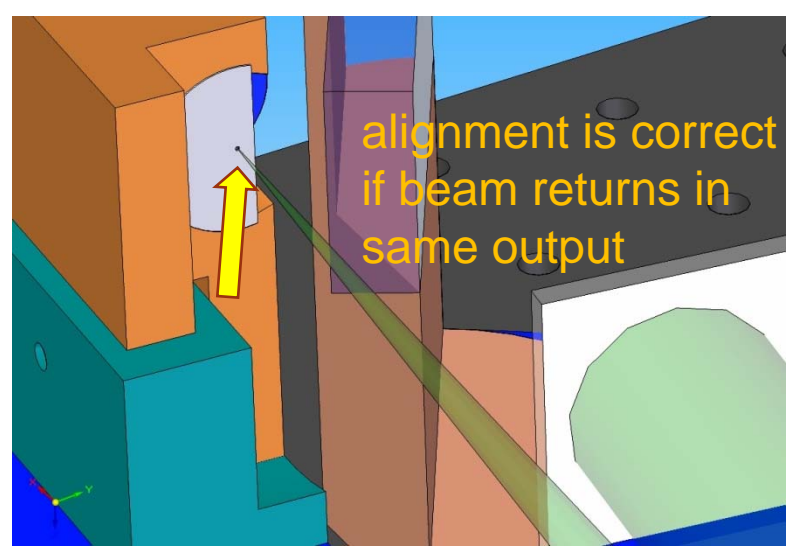

### Mechanical parts

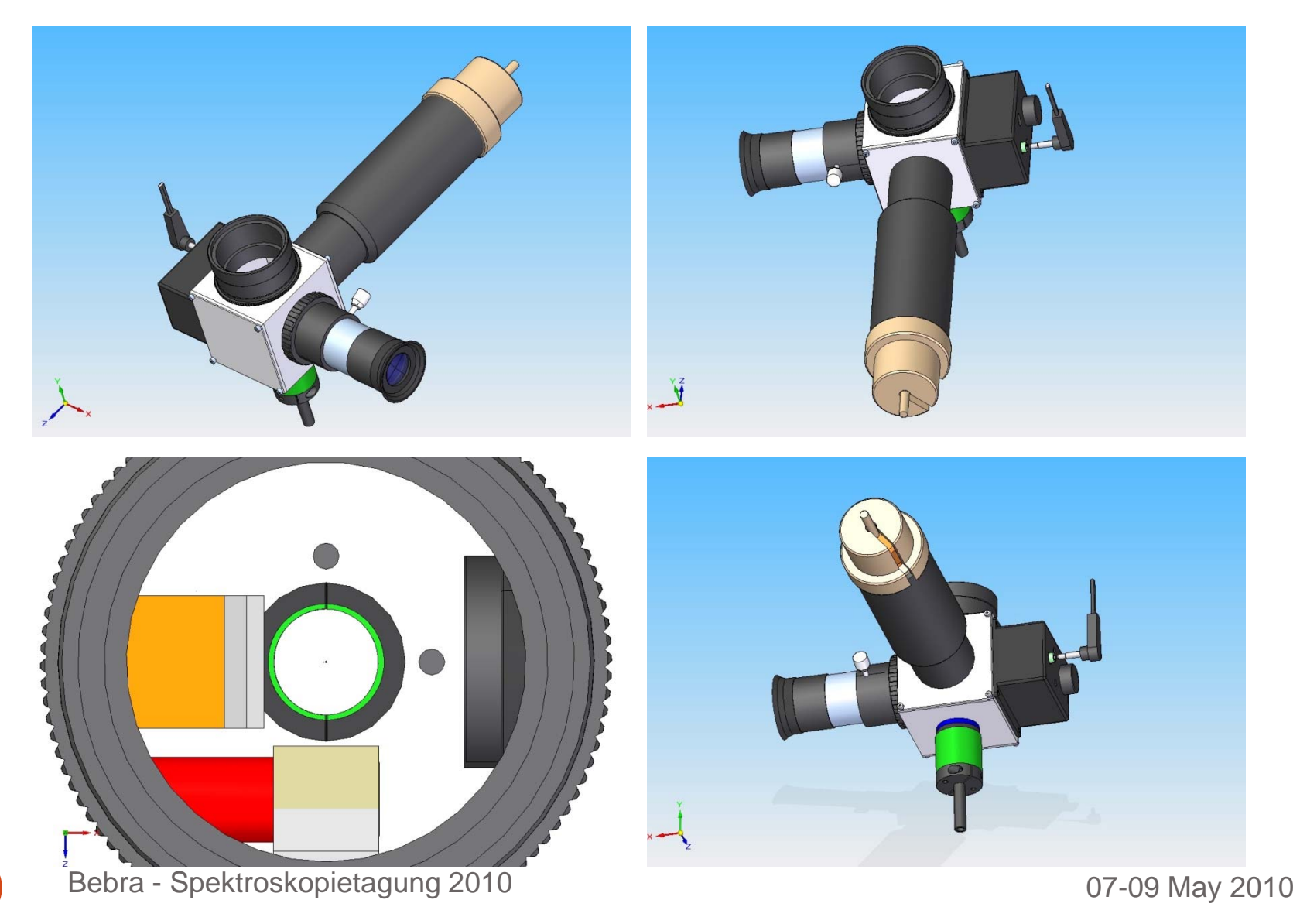

### Mechanical parts

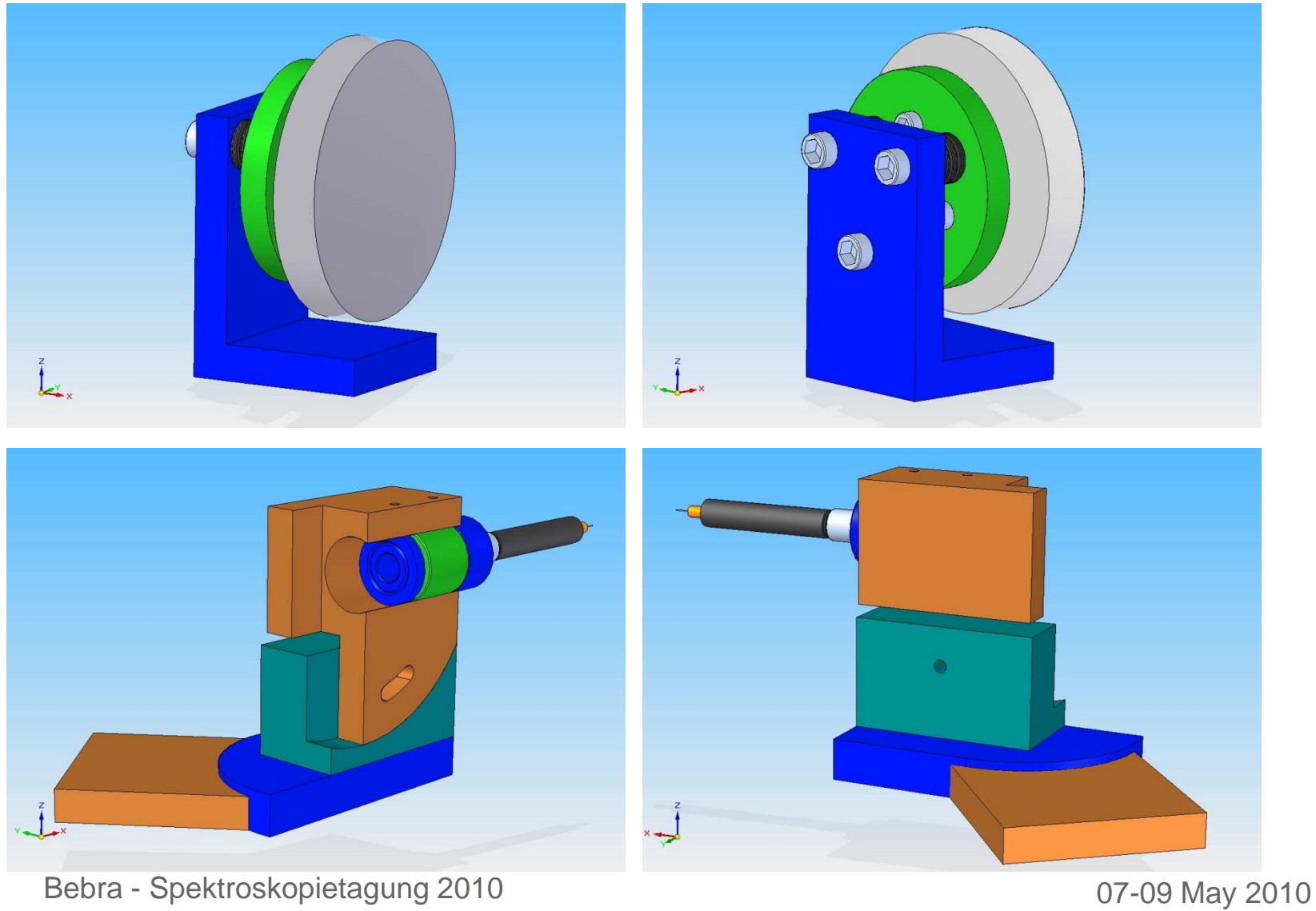

### Mechanical parts

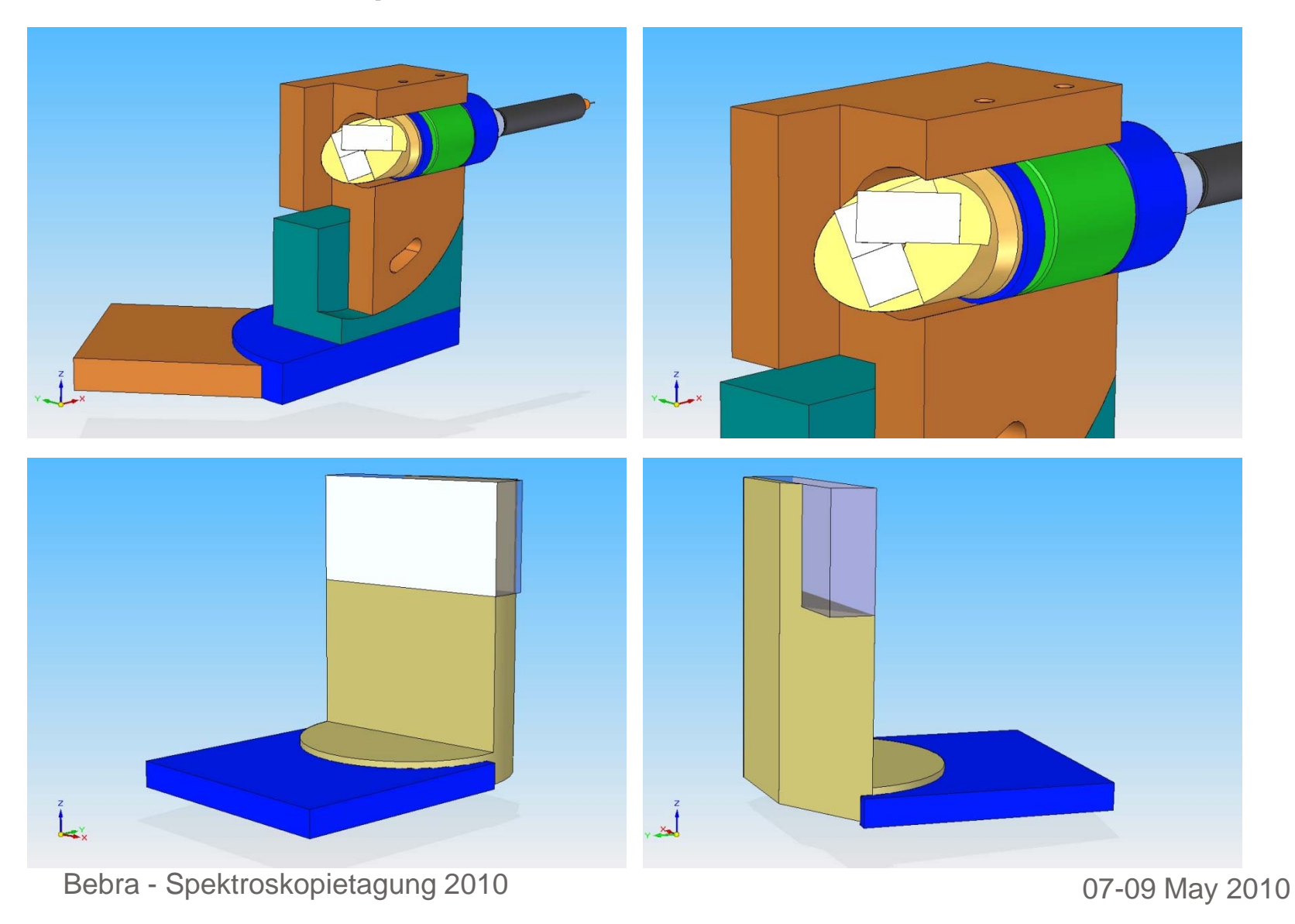

### Mechanical parts

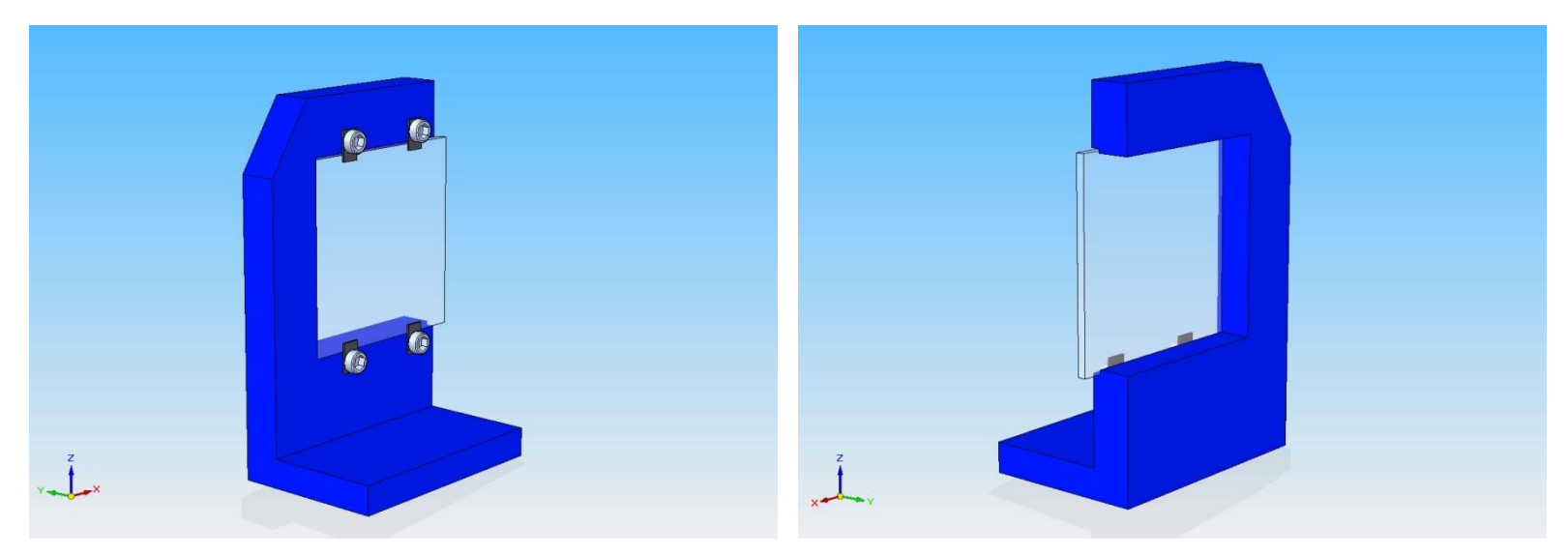

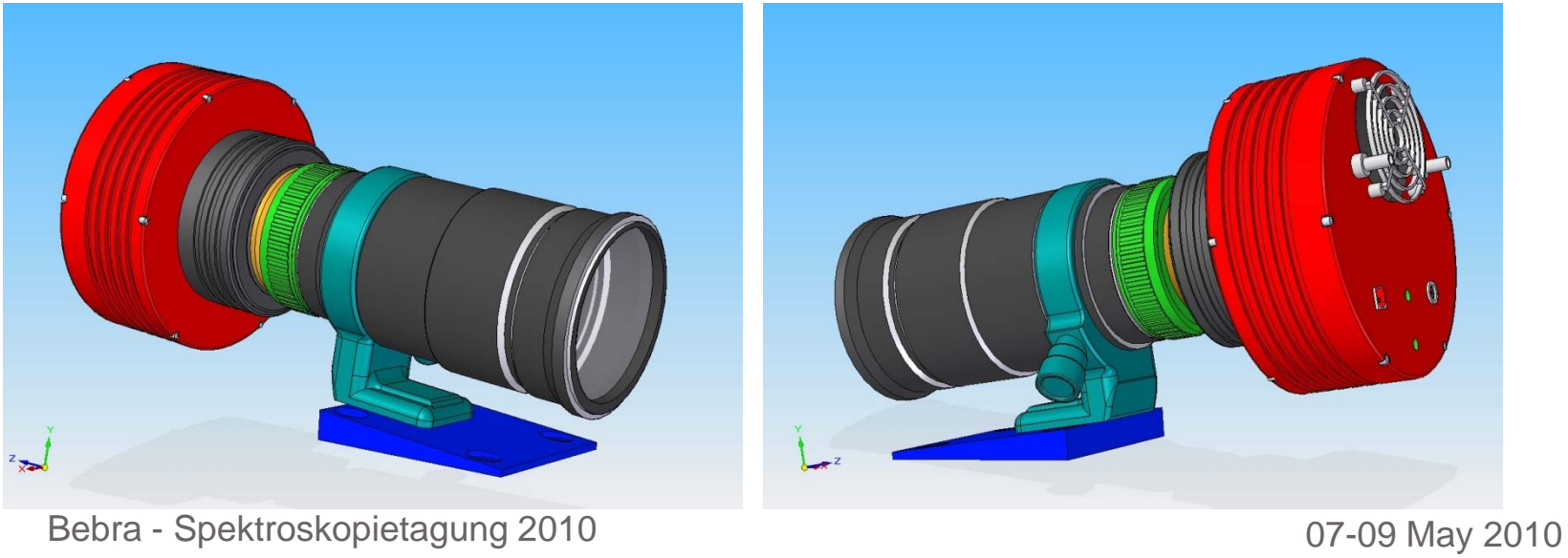

### Mechanical parts

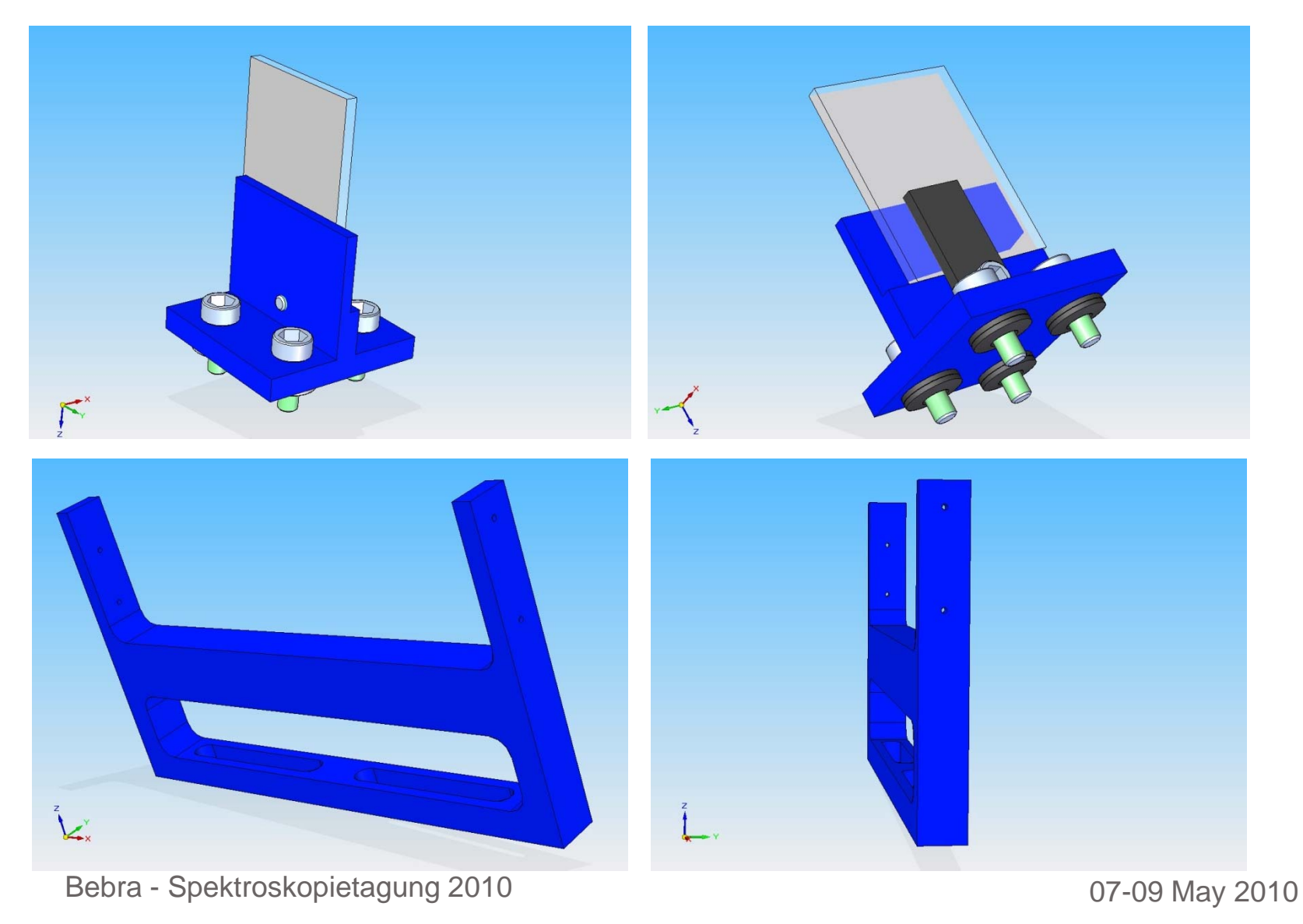

- Thank you for your patience and attention !
- CAOS web page:

spectroscopy.wordpress.com

• ASTELCO web page:

http://www.astelco.com/